لٍ بنام خدا دانشکده فنی دانشگاه تهران گروه برق و کامپيوتر جزوه درس طراحی و ساخت کامپایلرها کتابخآنه فنی مهندسی From مدرس : دکتر قاسم جابری پور تهيه و تنظيم : محسن احمدوند هادی پرنده افشار @eBookOnline كانال تخصصى کتابخانه فنی مهندسی<br>کتابخانه فنی مهندسی مهُندسَی برق و کامپیوتَر ؛ کلیه گرایش مرجع دانش فارسی و لاتین<br>کنکوری و دانشگاهی 1

# **فهرست مطالب :**

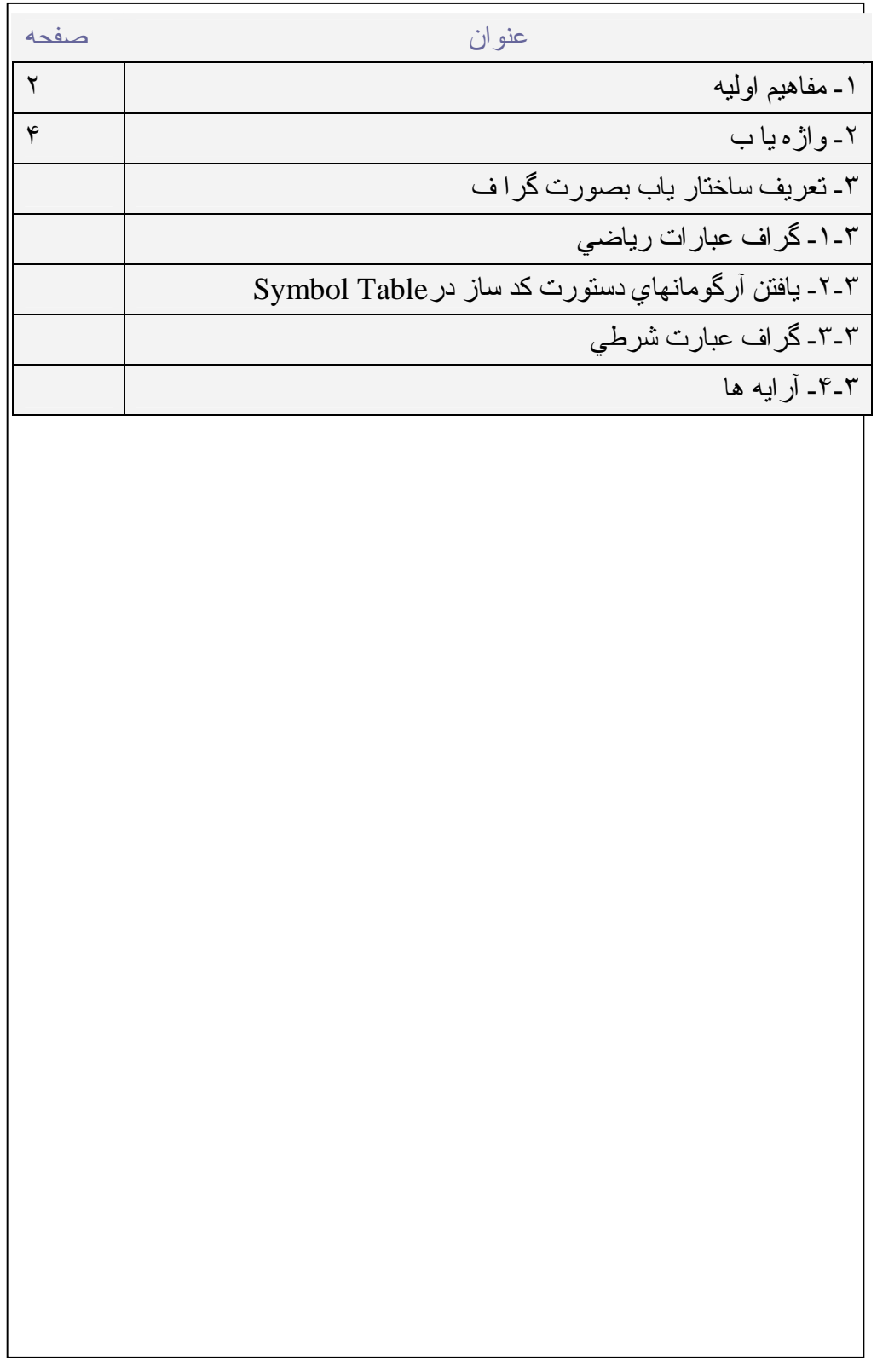

2

#### -١مفاهيم اوليه:

همانطور كه ميدانيد زبانها از نظر پيچيدگي به ۴ دسته تقسيم ميشوند.

-١ زبانهاي منظم Languages Regular -٢ زبانهاي مستقل از متن Languages Free Context -٣ زبانهاي حساس به متن Languages Sensitive Context -۴ زبانهاي بدون محدودیت

از بين اين دسته زبانهاي مستقل از متن بر اي برنامه هاي سطح بالا كه نزدیك به زبان انسان باشند مناسب ترند چون مي توان با الگوریتمهاي از درجه(n(O تعلق یك عبارت را به آن بررسي كرد كه در آن n طول عبارت فوق مي باشد. تشخيص اين تعلق بوسيله عمليات Parse انجام ميشود.

کامپایلر ابزاري است که برنامه اي به زبان سطح بالا را گرفته و معادل همان برنامه را به زبان سطح پایين بر می گرداند. یعني رشته ای از نویسه ها را که براحتي توسط ماشين اجرا مي شود توليد مي كند. به شكل زير توجه كنيد:

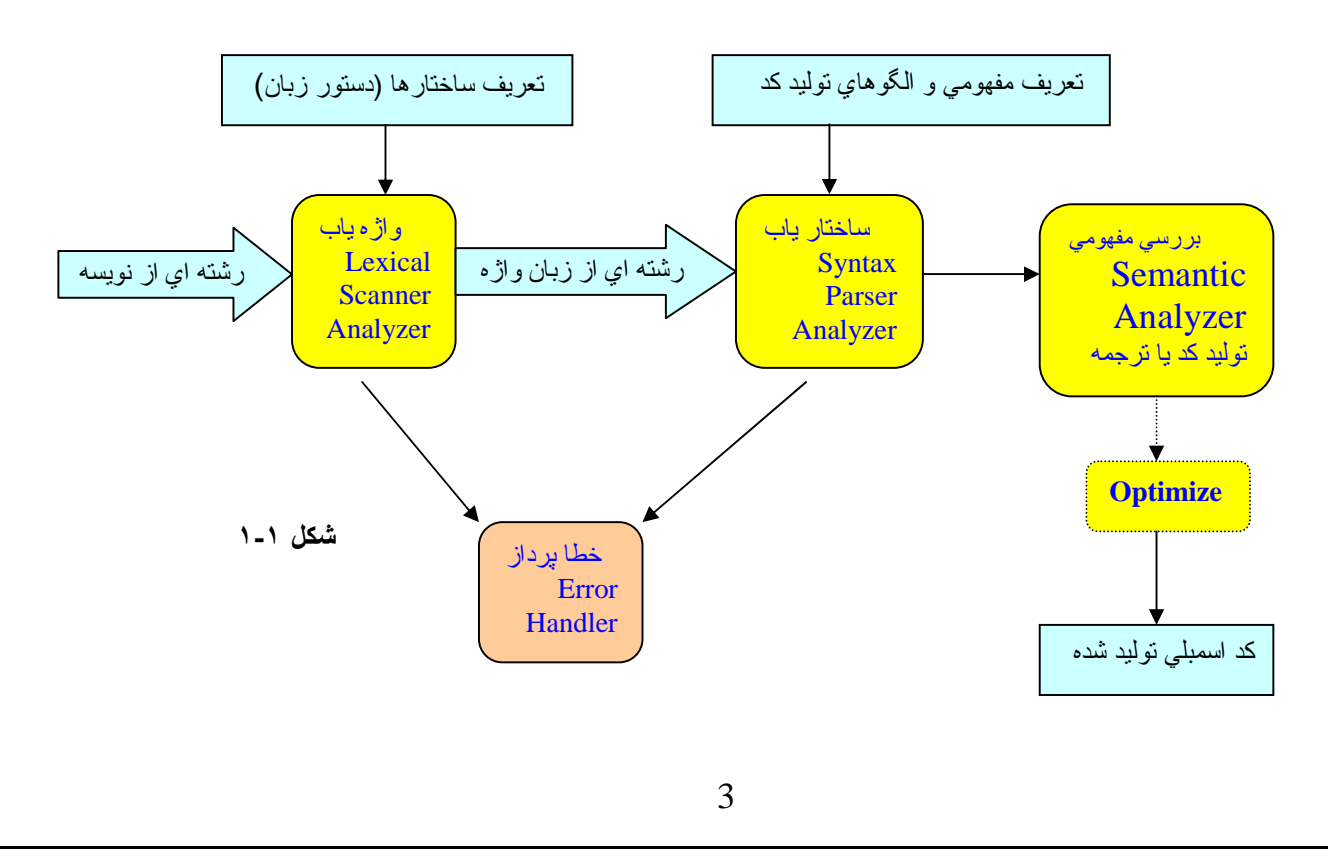

# **[LearnElement.ir](http://www.LearnElement.ir)**

 $\text{if}, \text{for}, \text{begin}, =, \times, +$  واژه های زبان مي توا نند کليد واژه ( Terminal یا Terminal ) .... باشند و یا شنا سه (ID) ما نند a,b,temp,get,... باشند.

تشخيص Comment و Blank و رد آردن آنها توسط واژه یاب انجام مي شود.

به مثال توجه نمایيد:

#### **مثال :**

$$
A := B + C * D
$$

**واژه های زبان:** 

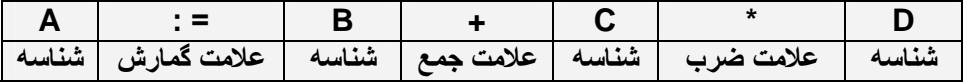

**ساختار ها:** 

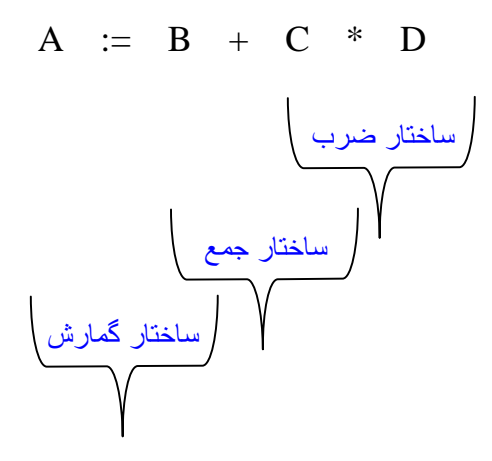

توجه داریم آه نوع D ,C در تعيين ساختار ضرب تاثيري ندارد. زیرا در آن صورت گرامر فوق حساس به متن خواهد شد که براي O (n) نا مناسب است در واقع عمل Check Type به بررسي مفهومي برمی گردد.

-٢واژه یاب:

 $\overline{a}$  $\overline{\phantom{a}}$   $\overline{\phantom{a}}$  $\overline{\phantom{a}}$  $\overline{\phantom{a}}$   $\overline{\phantom{a}}$  $\overline{\phantom{a}}$  $\overline{\phantom{a}}$   $\overline{\phantom{a}}$  $\overline{\phantom{a}}$  

شبه کد زیر واژه یابی مشابه زبان Pascal را نشان می دهد:

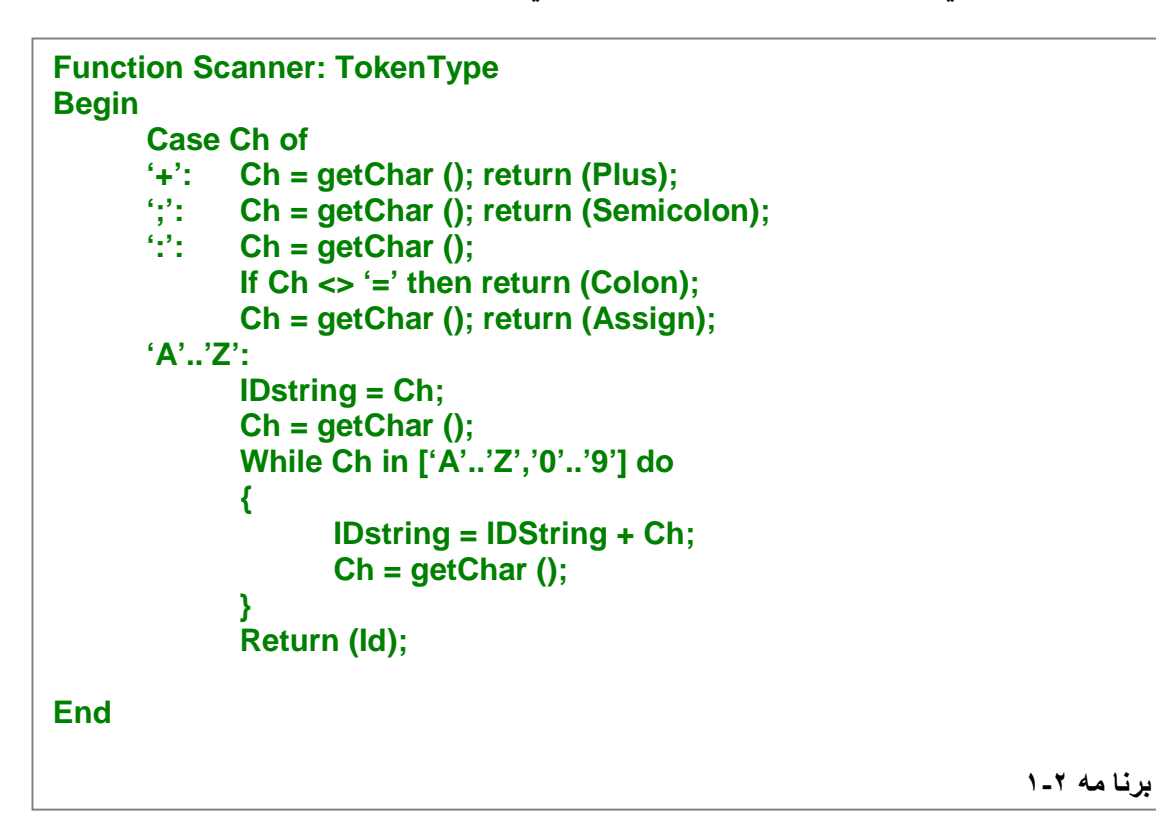

 $\frac{1}{2}$ واژه هاي یك زبان را میتوان با Finite Automata توليد كرد. ماشين زير براي گرمر بالا

می باشدو همچنين Comment ها را هم رد می کنيد:

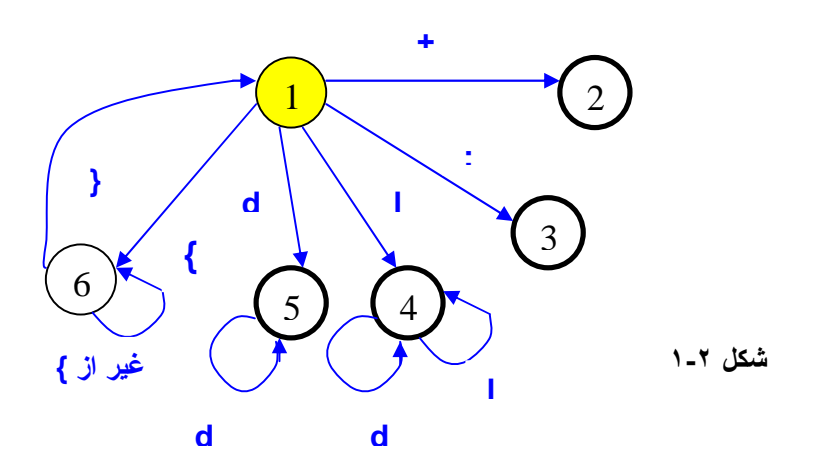

```
 
تمرين : برنامه واژه یاب را برای موارد زیر تغِيير دهيد :
```

```
 - Commen با فرمت C /*.*…/ 
      اعداد اعشاری (مميز شناور)
```
-٣ ساختار یا ب:

 زبانهای برنامه سازی از نوع زبانهای Free Context هستند. کامپایلر باید کارش را به صورت خطی ((n(O (تمام کند. در حالت کلی برای Parse کردن زبانهای مستقل از متن بهترین الگوریتم ( ${\rm O(n^3)}$ است ، ولی زبانهای برنامه سازی حالت خاصی اززبانهای Free Context که برای آنها الگوریتم  $O(n)$  وجود دارد.

راههای توصيف یک زبان برنامه سازی :

Syntax Graph -١

Grammer -٢

:Syntax graph

گرافی جهتدار است ، که در آن مجاز به استفاده Lambda نيستيم. هر گراف شامل یک راس شروع ویک یا چند راس نهائی می باشد. هر گراف می تواند خود شامل چند زیر گراف باشد. در صورت رسيدن به گرههای پایانی ، اگر در گراف اصلی بودیم کار تمام است ، و اگر در یک گراف فرعی بودیم ، به گراف اصلی بر می گردیم و کار را ادامه می دهيم . بروی یالهای گراف ،واژههای زبان ، واژههای نحوی و حداکثر یک واژه مفهومی وجود دارد. -اعداد اعشار <sub>كا</sub> (مديز شناور )<br>زلمامه ساز ي از نوع زبانهاي Context Free هستند<sub>.</sub><br>ليو باز بي از نوع زبانهاي Context Free هند الاست.<br>طي بر اي Parsc كردن زبانهاي مستقل از متن بهترين<br>شهل بي اين Parsc كردن زبانهاي مستقل از مت

6

واژههای زبان را با حروف کوچک و واژههای نحوی را با حروف بزرگ نشان می دهيم. همراه پارسر یک پشته وجود دارد که به آ ن PSمی گویند ، که درآن آخرین راس ترک شده از گراف ، هنگامی که به یک زیرگراف می رویم ، قرارمی گيرد. **نکته:** هرزبان ، یک گرا ف شروع وصفر یا بيشتر گرا ف فرعی دارد. واژه زبان: به واژه ا ی که در جملات زبان دیده می شود ، واژه زبان می گویند. واژه نحوی :

واژه ای که در جملات زبان دیده نمی شود <sup>و</sup> برای توصيف بکارمی رود.

واژه مفهومی:

اسکنر با عبور از روی واژه مفهومی ، روال مفهومی مربوطه را فراخوانی می کند. برای شناسایی واژ ه مفهومی از علامت @ استفاده می کنیم.

روالهای مفهومی:

این روالها با استفاده ازعنصر بالای Stack Semantic کد لازم برای انجام یک عمل خاص

در وا قع کد ساز مجموعه ای از روالهای مفهومی می باشد. **نکته:**

را توليد کرده و آنرا در Table-M قرار می دهند.

این روال مفهومی است که سازگاری TYPE ها را بررسی می کند.

به عنوان مثال برای گرامر یک برنامه پاسکال گرافهای زیررا داریم:

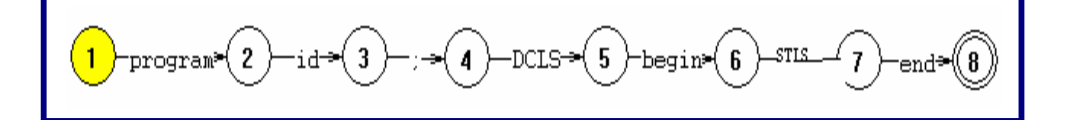

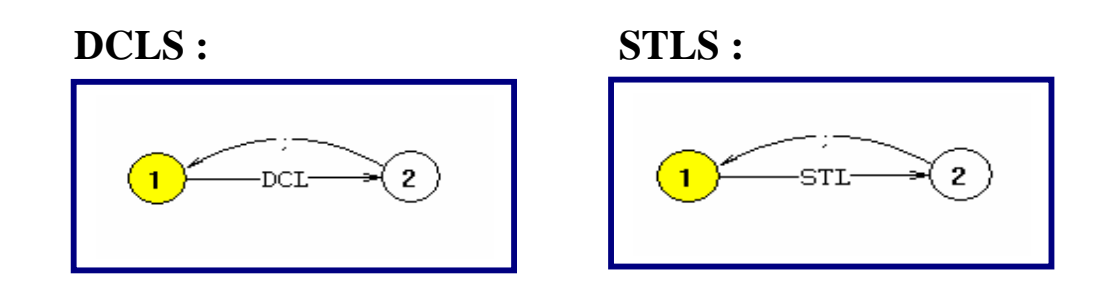

 به عنوان مثال در گراف اصلی id و Program واژههای زبان و STLS وDCLS واژههای نحوی می باشند،که واژههای نحوی خود از یک گراف تشکيل شده است.

- به دليل وجود ساختارهای Recursive) مانند if های تودرتو) نمی توان زبان را با DFA نشان داد.

زیر گراف مربوط به واژه نحوی STL به صورت زیر است :

 **STL :** 

لٍ

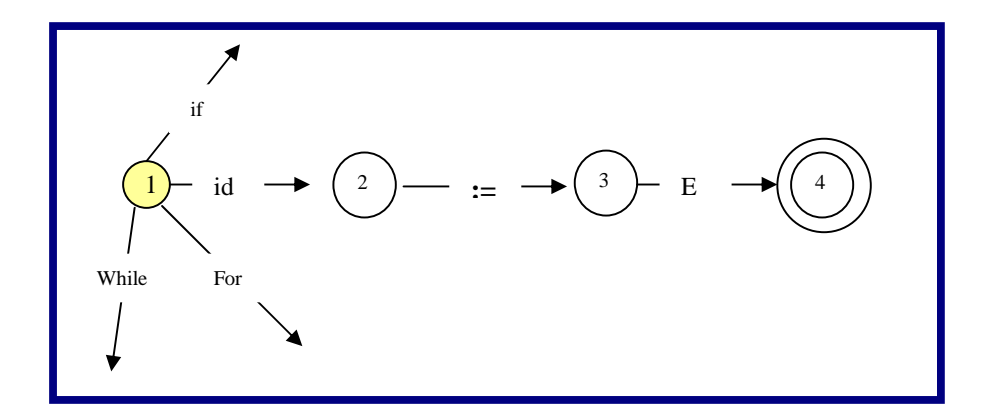

زیر گراف مربوط به واژه نحوی DCLS به صورت زیر است :

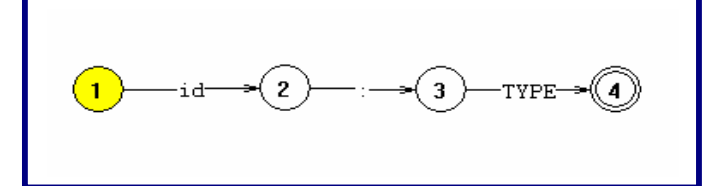

زیر گراف مربوط به واژه نحوی TYPE به صورت زیر است :

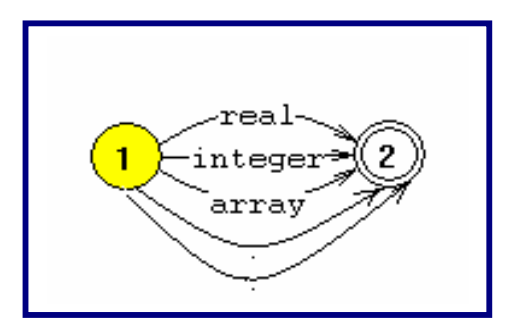

: (SS) Semantic Stack

اسکنرپس از دیدن هر متغير، شماره آن را در یک پشته قرار می دهد که به این پشته SS می گویند ،و روالهای مفهومی برای انجام عمل مورد نظرشان بر روی متغير ها از SS استفاده می کنند، به این ترتيب که بسته به نوع عملگر، یک یا دوعنصر بالای SS را که اندیس متغيرها در Table Symbol می باشد Pop می کنند وبا مراجعه به Table Symbol نوع و آدرس متغير را می یابد.

گراف عبارات ریاضی:

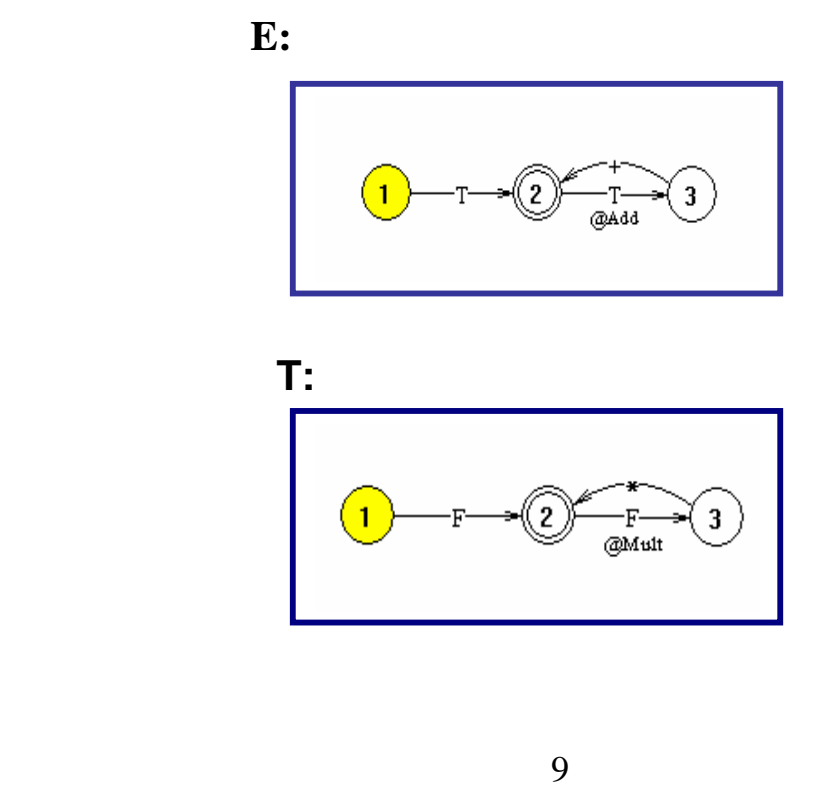

### **[LearnElement.ir](http://www.LearnElement.ir)**

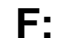

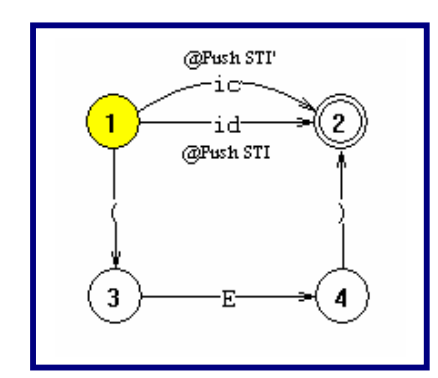

روالهای مفهومی استفاده شده در گرافهای فوق در زیر آمده است:

```
Add:
        sti<sub>1</sub>:=Top<sub>ss</sub>;
        Pop<sub>ss</sub>;
       sti<sub>2</sub>:=Top<sub>ss</sub>;
        Pop<sub>ss</sub>;
         M[pc].op:='+'; 
        M[pc].opr1:=st[sti<sub>1</sub>].dscp.adr;
         M[pc].opr2:=st[sti2].dscp.adr; 
        Release(sti<sub>1</sub>);
        Release(sti<sub>2</sub>);
        Sti<sub>t</sub>:=gettemp;
        M[pc].res:=[sti<sub>t</sub>].dscp.adr;
        Push<sub>ss</sub>(sti<sub>t</sub>);
        St[sti_t].dscp.Type=RT; Pc++;
```
**Push sti:** push<sub>ss</sub>(sti);

**Push sti' : If Symyab [sti].DSCP := NULL Then MakeDscp (ic,ICV);**  Push<sub>ss</sub> (sti);

10

### **[LearnElement.ir](http://www.LearnElement.ir)**

وظيفه روال MakeDscp ، ساختن Descriptor یک مقدار Integer در Symtab می باشد. روال مفهومی Mult @کاملا مشابه Add @می باشد ، با این تفاوت که به جای عملگر + ، از عملگر \* استفاده می شود.

- **توجه :**  • در روالهای مفهومی فوق ، M معرف Table\_M وST معرف Table Symbole می باشند که در زیر توضيح داده می شوند.
	- کنترل سازگاری TYPE ها با توجه به عملگر داده شده توسط تابع CheckType انجام می شود که در صورت عدم تطابق کنترل به Handler Error داده می شود .
	- تابع GetTemp به سراغ متغيرهای موقت در Symtab می رود و اولين متغير خالی را پيدا کرده و اندیس آنرا بر می گرداند.
		- تابع Release متغير موقت را آزاد می کند تا مجددا قابل استفاده باشد.

**تمرين :** 

 $\overline{a}$ 

 $\overline{a}$ 

گراف عبارت ریاضی را با / ، - وneg روالهای مفهومی div @minus @را بنویسيد.

تبدیل کد ميانی به کد قابل اجرا توسط برنامه مبدل (یا کامپایلر) انجام می شود و همزمان بهينه سازی کد(استفاده موثر وبهينه از رجيسترها) انجام می شود.

### :Symbole Table

جدولی است که در آن شناسه هایی که در Declaration تعریف شده است ،در آن قرا ر می گيرند.

هر متغير دارای Descriptor می باشد که بسته به نوع متغيرها DSCPهای متفاوتی داریم. این جدول همانطور که در زیر آمده است از اسم متغير ، شماره متغير ، نوع متغيروDSCP آن تشکيل شده است.

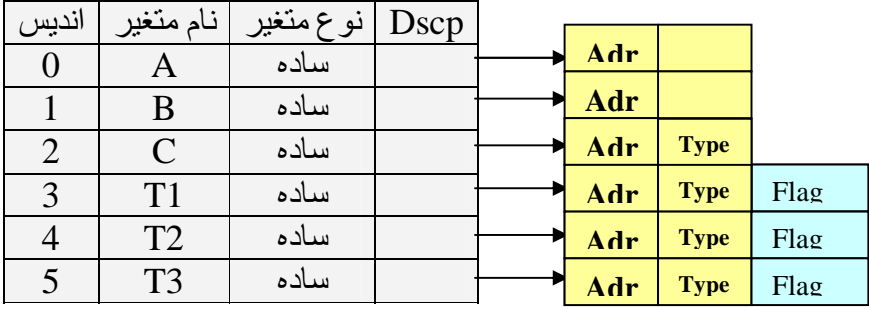

 Dscp بطور پيش فرض از فيلد های نوع و آدرس تشکيل شده است. درSymtab علاوه بر متغيرهای دیده شده توسط اسکنر،متغيرهای موقت که جهت قرار دادن نتایج ميانی محاسبات مورد استفاده قرارمی گيرند ، نيز وجود دارد که فيلدDscp آنها دارای سه بخش آدرس و نوع وپرچم می باشد.هنگامی که یک متغير موقت تعریف می شود، فيلد پرچم آن فعال می شود تا زمانی که این فيلد فعال است این متغير را نمی توان دوباره تعریف کرد. کلمات کيلدی یک زبان (مانند Begin و end در پاسکال) نيزدر Symtab قرار داده می شوند که در فيلد نوع آنها واژه مستقل قرار می گيرد.

#### متغيرعمومی STI:

اسکنر با دیدن هر شناسه ، اندیس آنرا در متغيرعمومی STI قرار می دهد. چنانچه دربخش DCL باشيم و متغيری که اسکنر آن را دیده درSymtab وجود نداشته باشد،آن متغيردر Symtab قرار داده می شودواندیس اختصاص داده شده به آن در متغير عمومی STI قرار می گيرد و در غير این صورت اندیس متناظر با آن در STI کپی می شود.

#### متغيرعمومی InDCL :

اگر اسکنر در قسمت Declaration یک زبان باشداین پرچم فعال می شود،در غير این صورت پرچم خاموش است.

وقتی اسکنریک شناسه را در Symtab پيدا کرد ،اگرInDCL فعال باشد خطایی رخ می دهد

زیرا این شناسه دوبار تعریف شده است.

مودهای آدرس دهی:

عددی که در فيلد آدرس قرار می گيرد می تواند آدرس مستقيم یا غير مستيقيم یا بلافصل باشد.برای مشخص کردن مود آدرس دو بيت به ابتدای فيلد آدرس اضافه می کنيم.این دو بيت به صورت زیر کد گشایی می شوند:

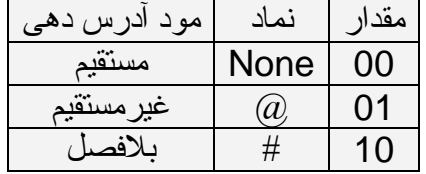

 **تمرين :** برای عبارت زیر ، کدی که کامپایلر توليد می کند را بنویسيد.  $A=b^*(c+d)/e$ 

#### :M-Table

کدی که روال مفهومی توليد می کند درون این جدول قرار می گيرد.دراین جدول نوع عملگر و آدرس (های) عملوند (های) مربوطه قرار می گيرد.

به عنوان مثال کد زیر برای عمل ضرب مقابل توليد شده است:

**T=B\*C** 

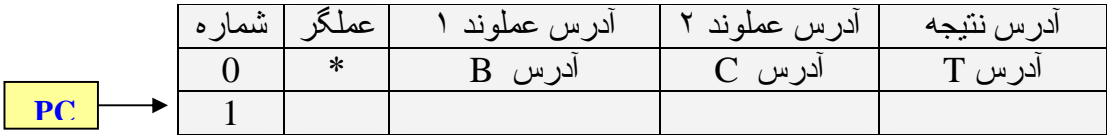

متغير عمومی PC :

این متغير همواره به اولين خانه خالی Table-M اشاره می کند.

متغير عمومی ICV:

اسکنر اعداد ثابت را به صورت کارکتر می پذیرد و مقدار عددی آنها را در این متغير قرار

می دهد. متغير عمومی ADR :

همواره به اولين خانه حافظه Allocate نشده اشاره می کند. در شروع کامپایل ، مقدار ADR برابر صفر است.

 **تمرين :** عبارت ریاضی مثال بزنيد که وقتی کد آن توليد می شود ، به بيش از دو Temporary نياز داشته باشيم.

حال در ادامه ، گرافهای Declaration یک برنامه پاسکال را با جزیيات بيشتری مورد بررسی قرار می دهيم:

### **[LearnElement.ir](http://www.LearnElement.ir)**

لٍ

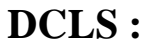

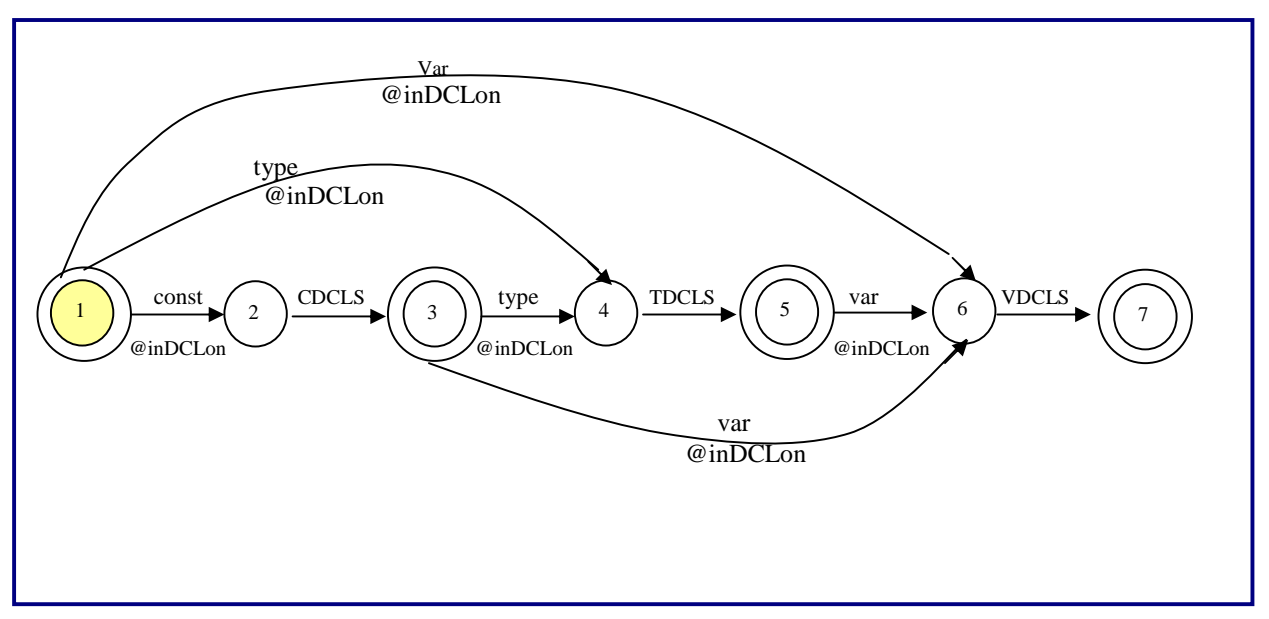

در گراف بالا CDLS مخفف Declaration Constant و TDCLS مخفف

.باشند می Variable Declaration مخفف VDCLS و Type Declaration

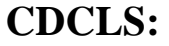

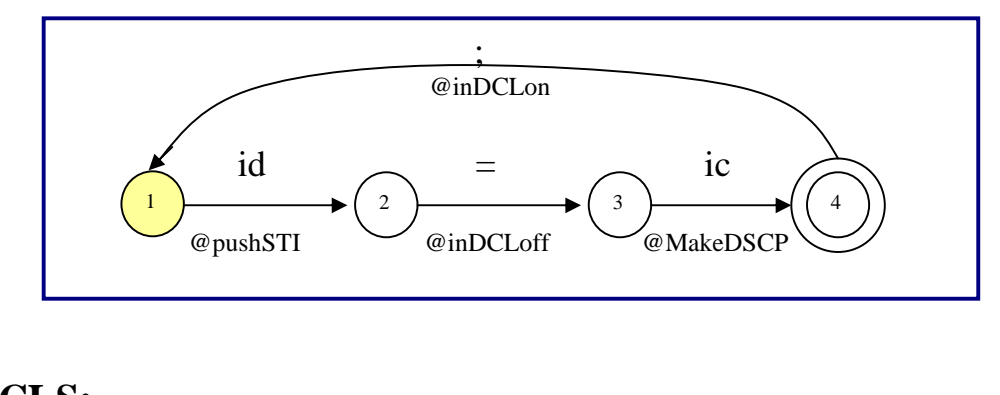

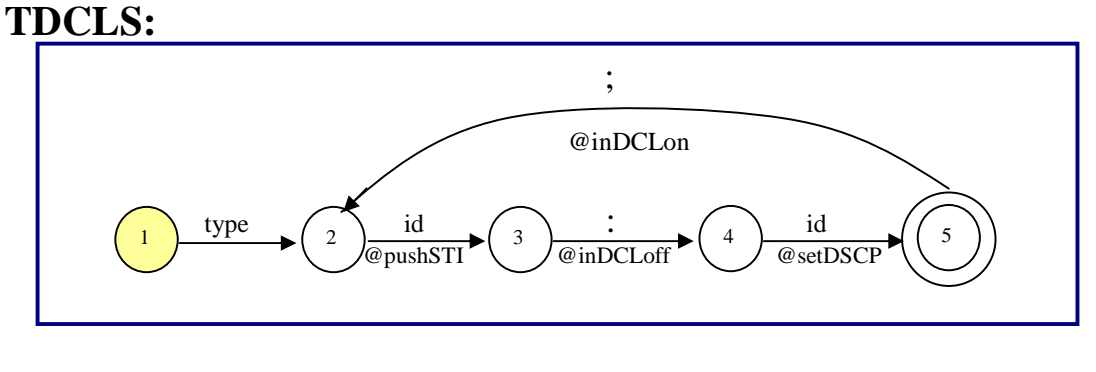

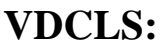

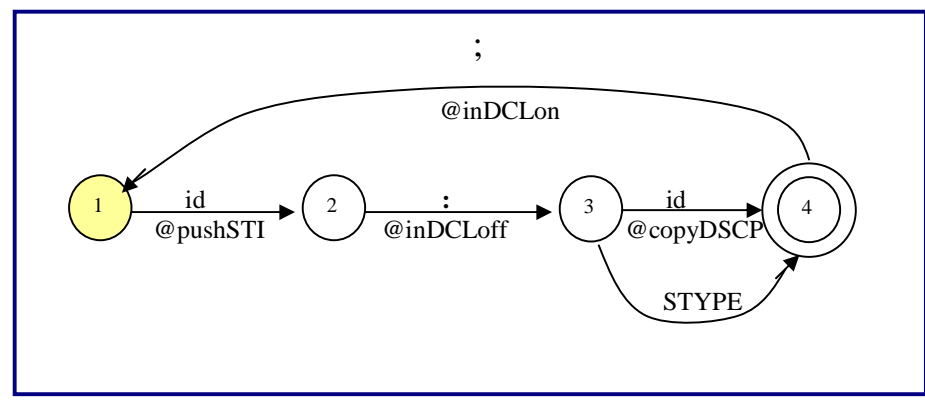

**توجه :** گراف واژه نحوی STYPE در مبحث آرایه ها آمده است.

روالهای مفهومی inDCLon @و inDCLoff @متغير عمومی InDCL را بترتيب روشن

(True (و خاموش (False (می کند . بقيه روالهای مفهومی گرافهای بالا در زیر آمده است:

Make DSCP:

 $Synatab[Top_{SS}]$ .DSCP := Make DSCP(ic,ICV); Pop<sub>SS</sub> $;$ 

توجه کنيد که وظيفه تابع ) Make DSCP(ic,IC ساختن فيلد Descriptor برای يک

مقدار ثابت (ic) می باشد.

Set DSCP:

 $Synatab[Top_{SS}]$ .DSCP := Symtab[STI].DSCP ;  $Pop<sub>SS</sub>$ ;

Copy DSCP:

 $Synatab[Top_{SS}]$ .DSCP := Copy DSCP(STI) ;  $Synntab[Top_{SS}]$ .DSCP.adr := ADR ;  $ADR + := size of (Symtab[Top<sub>SS</sub>].DSCP-type);$ Pop<sub>SS</sub> ;

#### **[LearnElement.ir](http://www.LearnElement.ir)**

کارتابع DSCP Copy کپی کردن فيلد Descriptor می باشد.

گراف ساختارهای شرطی :

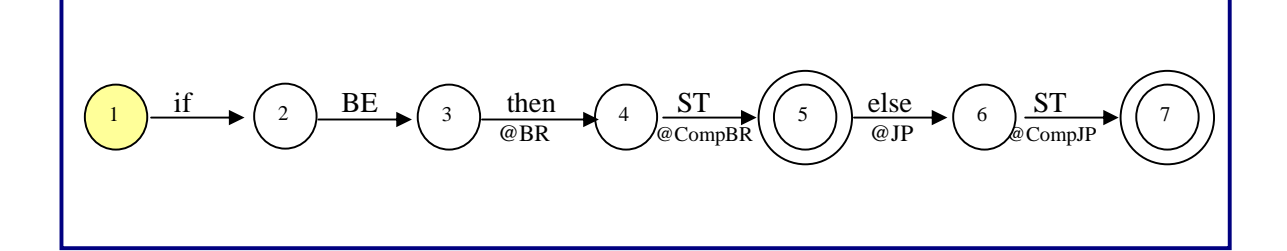

در گراف فوق شرط Match شدن else با آخرین if رعایت شده است . در بعضی زبانها از Endif برای نشان دادن پایان if استفاده می شود که رسم گرامر آن بعنوان تمرین به خواننده واگذار شده است.

> **تمرين :**  گراف ساختار endif.…else.…then…if را رسم کنيد.

 **تمرين :** گراف BE را با رعایت حق تقدم رسم کنيد. توجه کنيد که عبارات not or و not and قابل قبول و عبارت not not غير قابل قبول است.

**توجه :** 

از این به بعد فرض می کنیم که ST چیزی از خود در Semantic Stack باقی نمی گذارد.

17

# **[LearnElement.ir](http://www.LearnElement.ir)**

روالهای مفهومی ساختار شرطی if به صورت زیر است :

BR :

j

```
M [pc].op := BRZ' ;
M [pc].opr1 := Symtab[Top<sub>SS</sub>].DSCP.adr ;
Push<sub>ss</sub> (pc);
Pc := pc + 1;
```
CompBR :

 $M$  [Top<sub>SS</sub>].opr2 :=pc+1 ; Pop<sub>ss</sub>;

JP :

ׇ֧֬

L

L

 $M$  [pc].op :='JP' ; Push<sub>SS</sub> (pc);

CompJP :

```
M [Top<sub>SS</sub>].opr1 :=pc ;
Pop<sub>SS</sub>;
```
توجه کنيد، وقتی که به واژه مفهومی BR @می رسيم ، در صورتی که BE درست نباشد ، کامپایلر باید دستورپرش به عبارت بعد از else را در Table-M قرار دهد ولی چون آدرس پرش فعلا معلوم نيست ، لذاpc را در Stack Semantic ذخيره کرده وموقتا از روی دستور BRZ عبور می کند و در روال مفهومیCompBR @فيلد دوم دستور BRZ)همان آدرس پرش) کامل شده وpc از Stack Semantic ، Pop می شود.

#### **[LearnElement.ir](http://www.LearnElement.ir)**

همين مطلب در مورد روالهای JP @وCompJP @نيزصادق است.

 **تمرين :**  روالهای مفهومی ساختارشرطی endif.…else.…then…if را بنویسيد.

 **تمرين :**  گراف Assignment را رسم کرده و روالهای مفهومی آنرا بنویسيد.

# آرایه ها :

 $\overline{a}$ 

# چگونگی فيلد Descriptor یک آرایه در Symtab :

Descriptor یک آرایه از چهار قسمت تشکيل شده است : adr ، type ، lb ، ub .  $a_{\rm B}$ -lb\*sb ، آدرس شروع مجازی آرایه $\hat{\rm (a\,)}_{\rm B}$ قرار می گیرد و مقدار آن از رابطه sb\*sb محاسبه می شود. در رابطه فوق  $_{\rm{a_B}}$  آدرس شروع واقعی آرایه و lb حد پایینی آرایه و sb انداز ه هر عضو آرایه می باشد.

#### **نکته :**

مقدار B`a تنها یکبار حساب می شود وبعد از آن ، در کليه آدرس دهی ها مورد استفاده قرار می گيرد. (این مساله برای بهينه سازی بسيار مهم است.) فيلد type نوع آرایه را و ub حد بالایی آرایه را مشخص می کند.

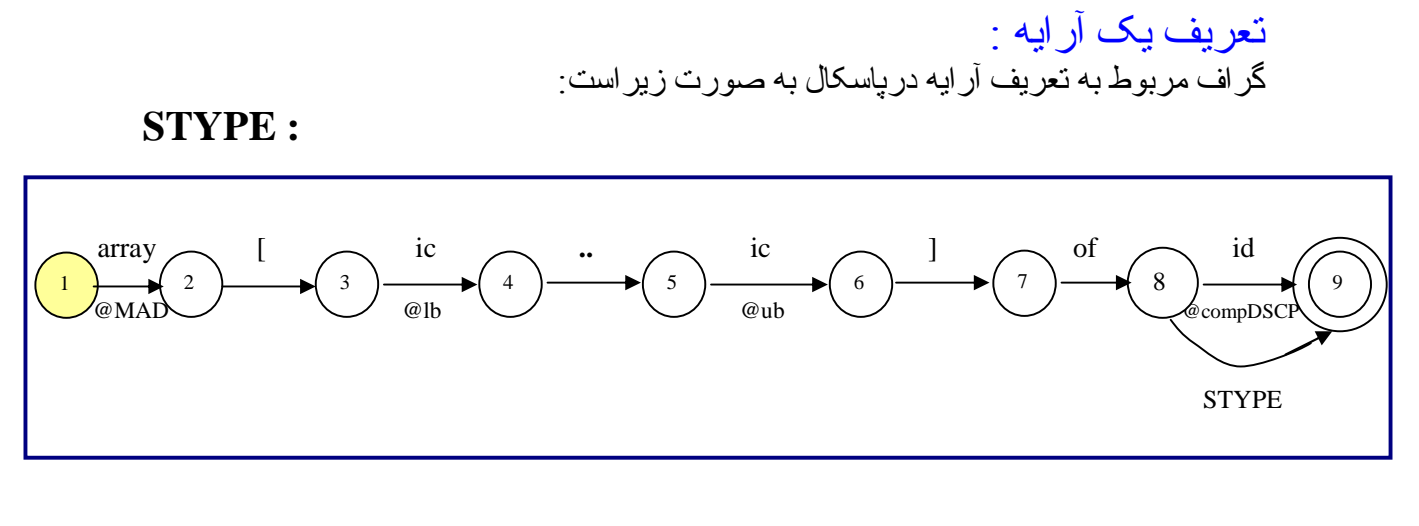

روالهای مفهومی گراف بالا بصورت زیر است :

MAD :

لٍ

 $Synntab[Top_{SS}]$ .DSCP := MakeDSCP('array') ;

تابع MakeDSCP فيلد Descriptor یک آرایه را می سازد . Descriptor ساخته شده در این

قسمت ، دارای مقدار اوليه NULL می باشد.

 $Synatab[Top_{SS}]$ .DSCP.lb := ICV ;

ub :

 $\overline{a}$ 

 $lb:$ 

```
Synntab[Top_{SS}].DSCP.ub := ICV ;
```
CompDSCP :

```
With Symtab[Top<sub>SS</sub>].DSCP do
    begin 
       type :=Symtab[STI].DSCP.type ; 
      adr := ADR-lb*sizeof(type);
      ADR := ADR+(ub-lb+1)*sizeof(type);
    End 
Pop<sub>SS</sub>;
```
 **تمرين :**  در گراف بالا Scanner با دیدن 1..10 بازا 1. یک عدد اعشاری رد می کند ، در حالی که Parser انتظار دارد یک عدد صحيح رد شود. گراف را طوری اصلاح کنيد که این اشکال بر طرف شود.

گرافهای ST وعبارات ریاضی با در نظر گرفتن آرایه ها :

 **ST :**

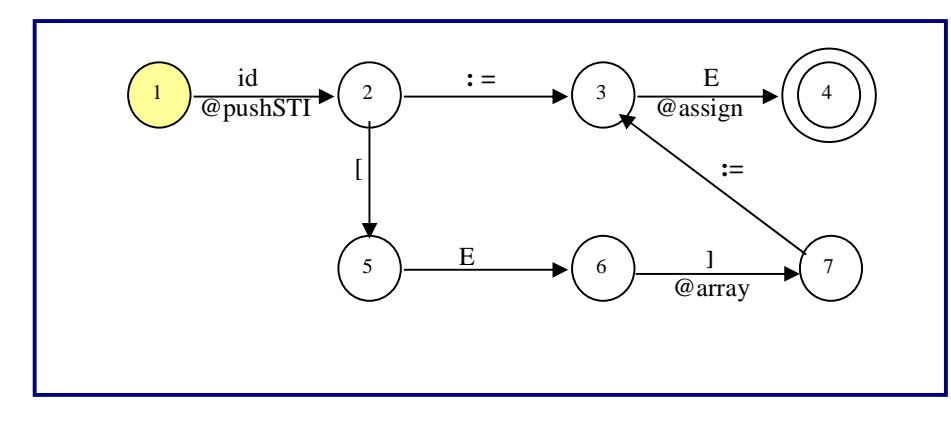

 **F :** 

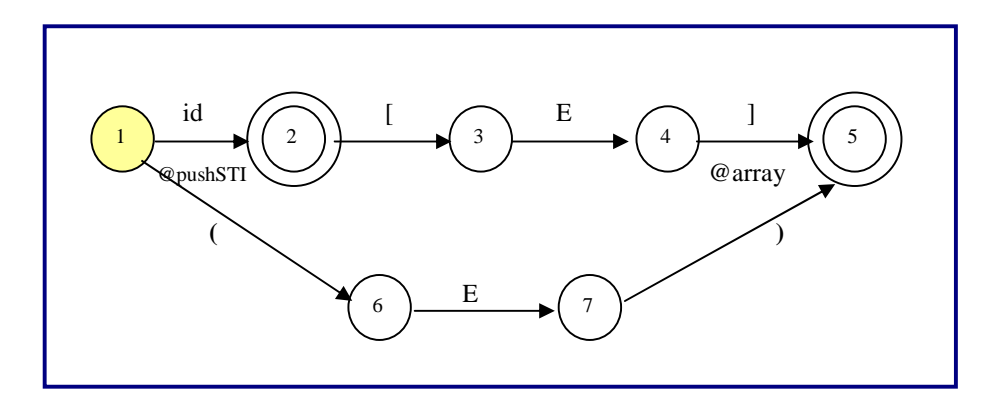

بقيه گرافها (T, E (هيچ تغييری نمی کنند.

روالهای مفهومی گرافهای بالا بصورت زیر است:

## **[LearnElement.ir](http://www.LearnElement.ir)**

لٍ

#### assign :

 $Rt := \text{CheckType } (\equiv \text{`}, \text{STI}_e, \text{STI}_{LHS} );$  $M[\text{pc}].\text{opt1} := \text{Symtab}[\text{STI}_{\text{LHS}}].\text{DSCP}.\text{adr};$  M[pc].opr2 := Symtab[STI**e**].DSCP.adr ; Release (STI**e**) ;  $STI_e := Top_{SS}$ ; Pop<sub>SS</sub>;  $STI_{LHS} := Top_{SS}$ ; Pop<sub>SS</sub>;  $M[pc].op := =`$ ;

#### array :

 $STI_e := Top_{SS}$ ; Pop<sub>SS</sub>;  $STI_a := \text{Top}_{SS}$ ; Pop<sub>SS</sub>;  $RT := CheckType('array', STI_a, STI_e)$ ;  $M[pc].op := \lq\lq\lq\lq\lq\lq\lq\lq\lq\lq\lq$ ; M[pc].opr1 := Symtab[STI**e**].DSCP.adr ; Release(STI**e**); M[pc].opr2 := Sizeof(Symtab[STI**a**].DSCP.type) ;  $STI_T := GetTemp('int');$  $M[pc]$ .Res := Symtab[STI<sub>T</sub>].DSCP.adr ;  $Pc := pc + 1$ ;  $M[pc].op := '+' ;$  M[pc].opr1 :=Symtab[STI**a**].DSCP.adr ;  $M[pc].Res := M[pc].opt2 := Symtab[STI_T].DSCP.add;$  $Push_{SS} (STI_T)$ ;  $Synatab[STI_T].DSCP.type := RT;$ Symtab[ $STI_T$ ].DSCP.adr + :=  $2^K$ ;

در روال فوق STI**<sup>e</sup>** اندیس جواب E است.

**تمرين :**  
\n
$$
A[B[I+J]-2]:=A[-1]
$$
\n  
\n22

# واژه یاب (Scanner (:

گراف Scanner زبان پاسکال در زیر آمده است:

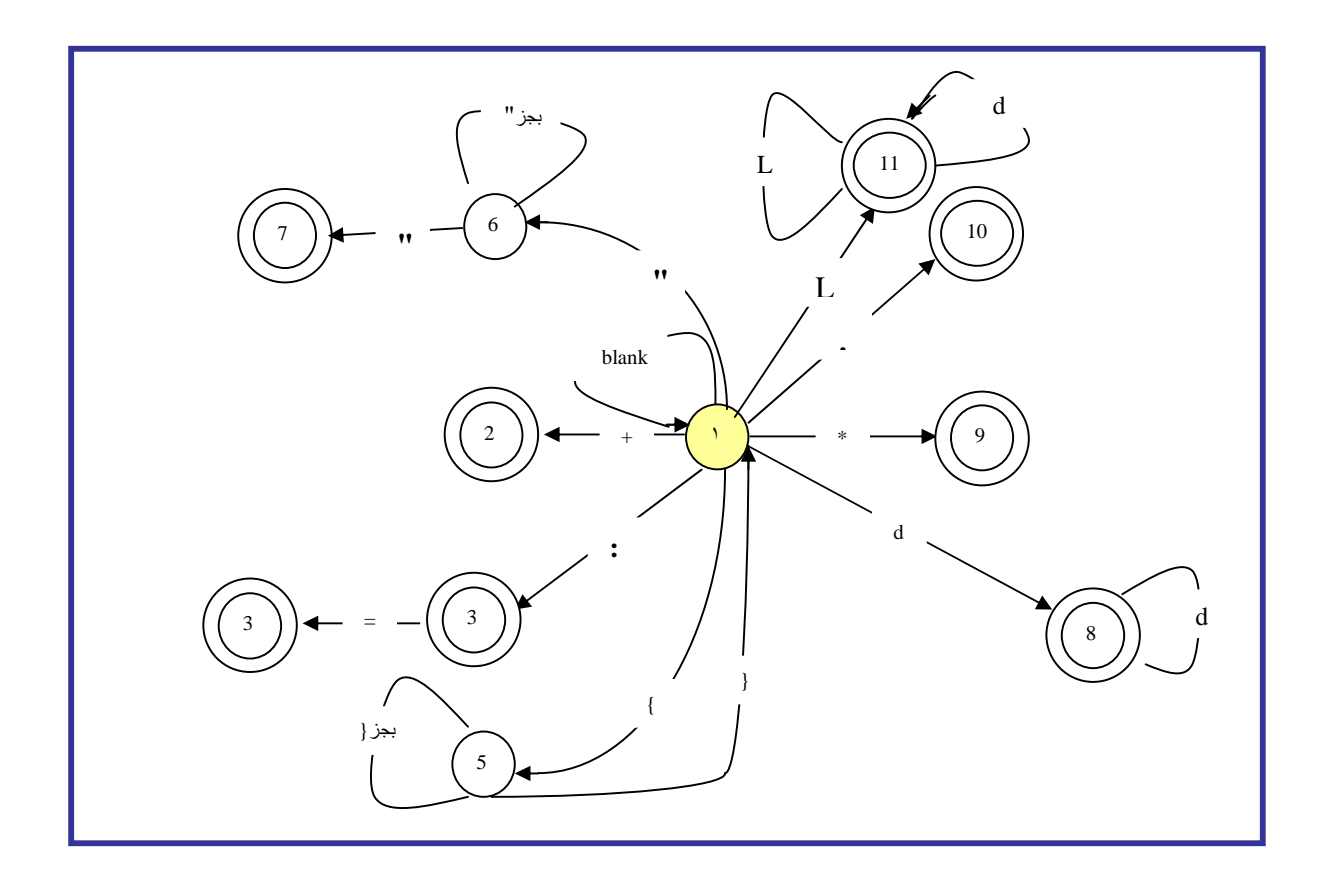

الگوریتمی که اسکنربر اساس آن ، واژه یابی می کند به صورت زیر است:

#### Function Scanner (ch) ;

1: Case ch of

#### Blank : while ch in [blank, eoln, lf] do { read (ch); goto 1; }

- '+' : read (ch); return (pluse);
- ":  $\therefore$  : read (ch); if ch= '=' then {read (ch); return (assign)} else return (colon);
- '{ $'$ : while ch  $\langle$  '}' do read (ch);
	- read (ch); goto 1;
- "' : string  $:=$  ""; read (ch); while  $ch \ll'$  " ' do { string +: = ch; read (ch);} read (ch); return (SC);

#### **[LearnElement.ir](http://www.LearnElement.ir)**

لٍ

\n- \n
$$
0'.\,9':\,ICV := 0;
$$
 string: ="" ;\n while ch in  $[0'.\,9']\,do$ \n $\{~ICV := ICV * 10 + \text{ord(ch)} - \text{ord}(0')\, ;\, \text{string} + := ch;$  read (ch);\n }\n Find ic Syntab (string); return (ic);\n 'A'.\,Z': string := "" ; while ch in  $[0'.\,9', A'.\,Z']\,do$ \n $\{ \text{string} + := ch;$  read (ch);\n if InDCL then {put id synth (string)}\n else Token := find id Symtab (string); return (Token);\n
\n

 endcase endprocedure

 **تمرين :**  گراف Scanner را طوری اصلاح کنيد که الف) درون رشته بتوانيم " نيز داشته باشيم ، یعنی اگر ورودی به صورت "....."....." باشد خروجی برابر....."..... باشد. ب) Commentها با \*/ شروع و با /\* خاتمه پذیرد. توجه کنيد که / و \* خود می توانند یک واژه باشند.

اشتقاق قانونمند : (Derivation Canonical(

اشتقاق چپ: (Leftmost Derivation)

در هربار بسط سمت چپ ترین متغِيربرای بسط انتخاب می شود.

اشتقاق راست: (Rightmost Derivation)

در هربار بسط سمت راست ترین متغِيربرای بسط انتخاب می شود.

ساختار یاب کل به جز: (Parser TopDown(

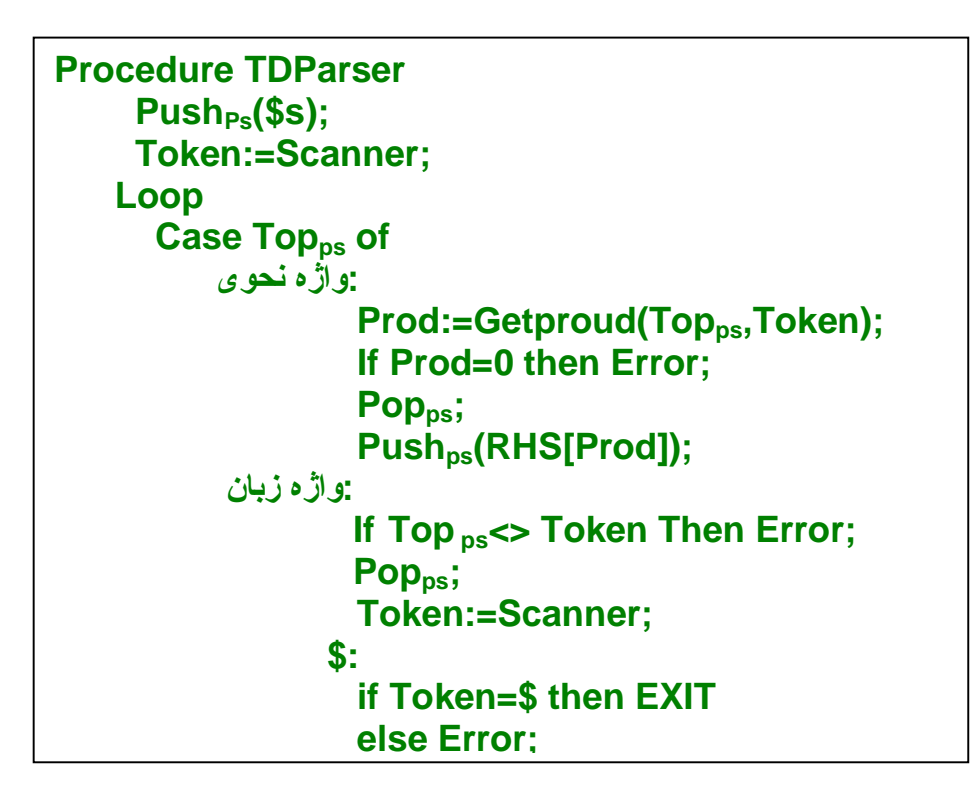

چند نکته:

-١ \$ واژه پایان ورودی می باشد.اسکنر وقتی که به پایان ورودی می رسد،واژه \$ را به عنوان

Token برمی گرداند.

-٢ ابتدا یک \$ در پشته گذاشته می شود تا علامت پایان پشته باشد.

-٣ تابع Getprod نيز \$ را علامت هيچ چيز می گيرد.

-۴ تابع Getprod قاعده توليدی را انتخاب می کند که سمت چپ آن ps Top و ورودی آن

Token است.

-۵اگرGetprod به گونه ای باشد که یک قاعده توليد را برگرداند(فقط یک قاعده توليد مناسب

#### **[LearnElement.ir](http://www.LearnElement.ir)**

باشد)، می توان پارسر خطی داشت وگرنه باید track Back داشت، که در نتيجه پارسر خطی نخواهد بود.

-۶RHS جدولی است که قواعد توليد به ترتيب عکس در آن قرار دارند.

به عنوان مثال جدول RHS برای قواعد توليد عبارات ریاضی به صورت زیر می باشد:

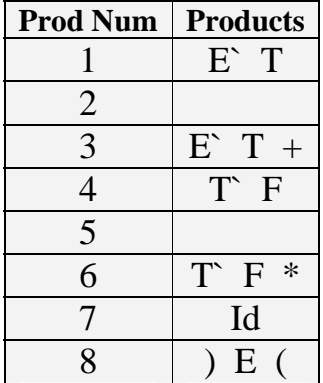

-٧ از (CG (generator Code برای توليد کد( روالهای مفهومی) استفاده می شود.

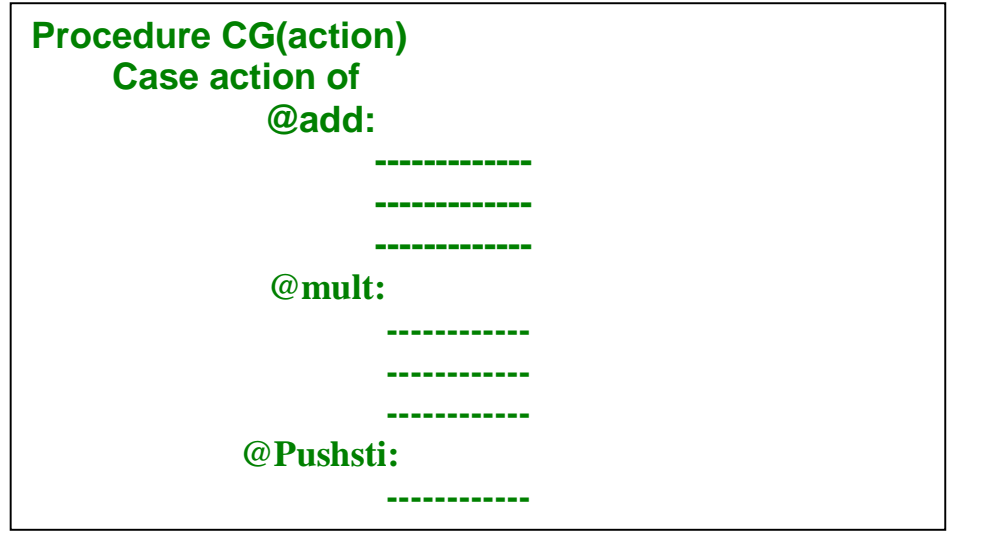

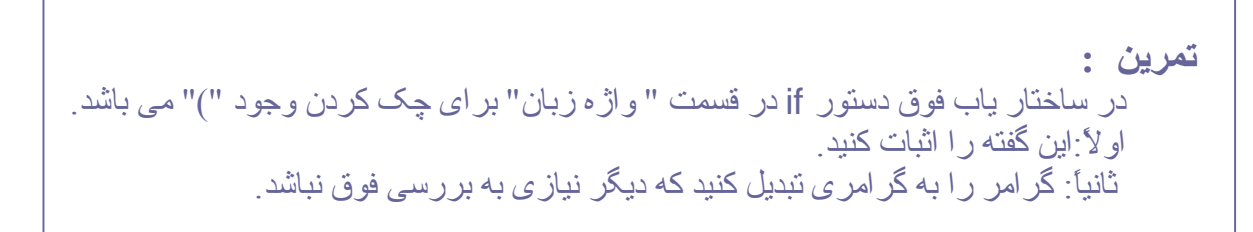

26

### **[LearnElement.ir](http://www.LearnElement.ir)**

 **تمرين :**  واژههای مفهومی را به گرامر عبارات ریاضی اضافه کنيد وجدول RHS را کامل کنيد.

**مثال:**

اگر در ورودی جمله c\*b+a را داشته باشيم ، جدول زیر مراحل اجرا را توسط

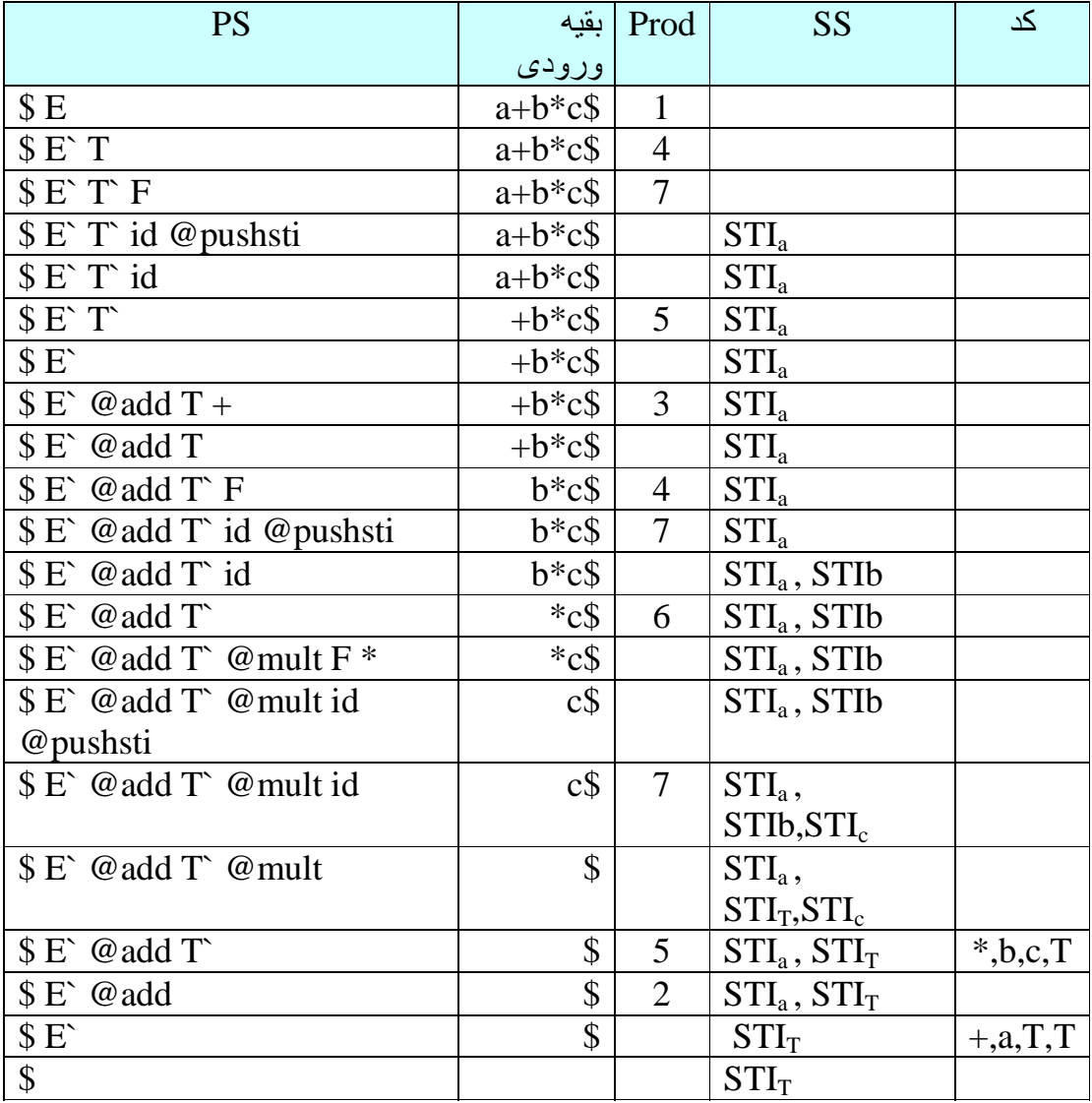

ساختاریاب کل به جز نشان می دهد:

**چند نکته در مورد جدول فوق:**

-١ درستون مربوط به PS وSS سمت چپ ترین عنصر، عنصرپایين پشته را نشان می دهد. -٢ ستون مربوط به کد، کدهای توليد شده مربوط به روالهای مفهومی را نشان می دهد. -٣ ستون Prod شماره قا عده توليد استفاده شده در هر مرحله را نشان می دهد .

> **تمرين :**  اشتقاق راست وچپ (c+b\*(a را با گرامر ١و٢ بنویسيد.

 **تمرين :**  پارسر را برای (c+b\*(a اجرا ونتيجه را در جدول نشان دهيد.

### پياده سازی تابع Getprod :

برای پياده سازی تابع Getprod از جدولی به نام table Parse استفاده می کنيم .همانطور که در قبل هم دیدیم تابع Getprod دو ورودی  $_{\rm{p}}$   $_{\rm{p}}$ و Token دارد که سطروستونهای جدول پارس می با شند . بنابراین تابع فوق با توجه به ورودیها یش خانه مناسب را انتخاب می نماید وعدد موجود در آن خانه رابه عنوان خروجی برمی گرداند.

در زیرجدول پارس مربوط به عبارات ریاضی را مشاهده می کنيم. نحوه ساخت این جدول در ادامه آمده است.

#### **نکته:**

با داشتن این جدول می توان گفت که کد پارسر ، یک کد ثابت است و یا به عبارت دیگر

deriven Table است. زیرا برای تغييرکد کافی است جدول پارس را تغيير داد.

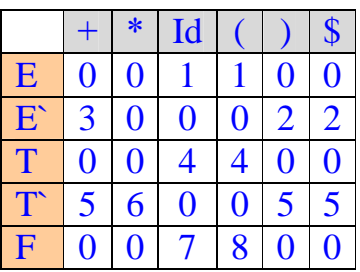

**نکته:**

هراشتقاقی را می توان به صورت یک درخت نشان داد. به عنوان مثال درخت زیر اشتقاق

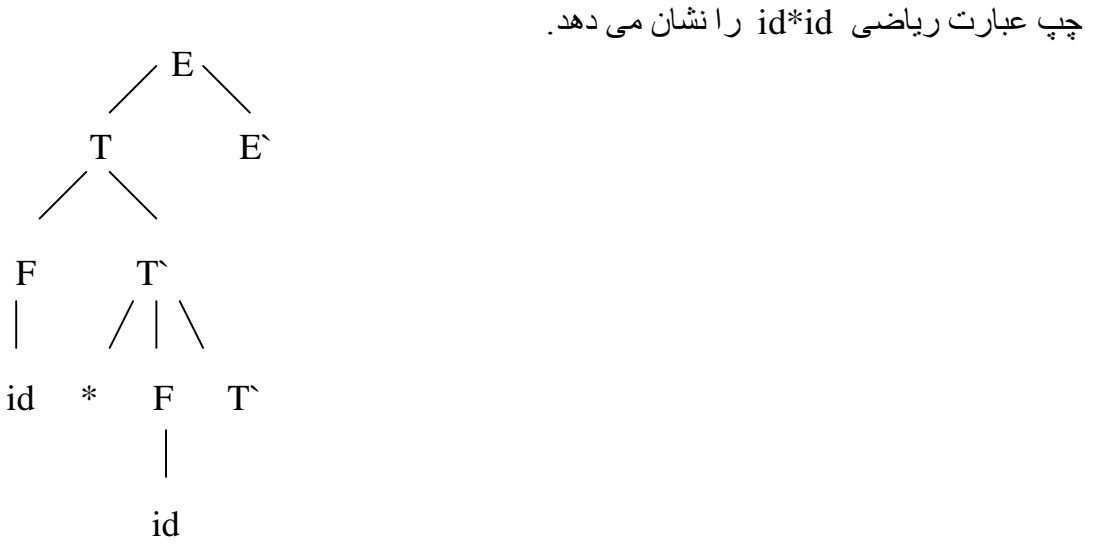

: LL(1) Parser

در این نوع پارسر از اشتقاق چپ استفاده می شود . پارسر برای اینکه قاعده توليد مناسب را انتخاب کند ، فقط به یک واژه زبان نياز دارد ،مانند TDParser .

#### **نکته:**

Parser) 2(LL به دو واژه زبان برای انتخاب قاعده توليد نياز دارد، و جدول آن سه بعدی

وحجيم است.

### **[LearnElement.ir](http://www.LearnElement.ir)**

**مثال:**  گرامر زیر(2)LL می باشد:

7  $F \longrightarrow id$ 9 F  $\longrightarrow$  id [E]

لٍ

و به طریق زیر (1)LL می شود:

 $7 F \longrightarrow id F$ 9 F`  $10 \text{ F} \rightarrow [E]$ 

ساختاریاب اچ-١ (LL(1) Parser) :

گر امر اچ-١ همان LL(1) Parser می باشد. برای تشخيص اينکه گر امری اچ-١ می باشد یا خير کافی است جدول پارس آنرا ساخت. در صورتی که خانه های این جدول دارای حداکثر یک شماره باشند ، گرامر اچ١- می باشد.

برای ساخت جدول پارس باید با مفاهيم First وFollow آشنا شد. برای این منظور قواعد توليد زیر را در نظر می گيریم وبه کمک آنها جدول پارس را می سازیم.

 $1 E \longrightarrow TE$ 2 E $\rightarrow$  $3 E \rightarrow + T E$  $4 T \rightarrow F T$  $5 T \rightarrow$ 6 T $\rightarrow$ \*FT  $7 \text{ F} \longrightarrow \text{id} \text{ F}$  $8 F \longrightarrow (E)$  $9 F \rightarrow$  $10 \text{ F} \longrightarrow \text{ [ E ]}$ 

#### :First

به طور کلی به ازای a A i ،) a (First اولين واژه زبانی است که ازa توليد می شود،

وبه طریق زیر محاسبه می شود:

 NULL if a=Lambda  $\{s\}$  if  $a = sa$   $\|$  s Belong T First(B) if { (a = Ba`) And (B $\Rightarrow$  Lambda) | B Belong V} First (a`) if {  $(B = Ba)$  And  $(B \leq x^*$  Lambda) | B Belong V}  $First(A)=$ 

**تعريف :**

A ميرا است اگر:

A is Nullable if  $A \nightharpoonup^*$  Lambda

بنابراین نتيجه می گيریم که:

First(A)= union of {First(a)  $| A \rightarrow a$ }

با توجه به روابط بالا ، برای قواعد توليد بيان شده داریم:

 $First(F)=First(9)+First(10)=\{[]\}$  $First(F)=First(7)+First(8)=\{id\}+\{()=\{id,(\}$  $First(T^*) = First(5) + First(6) = \{ * \}$ First(T)= Fisrt(4)=First(F)={id,(}  $First(E') = First(2) + First(3) = \{ + \}$  $First(E)=First(1)=First(F)=\{id,($ 

در مثال بالا واژه های نحوی `E,`T,`F ، ميرا (Nullable (می باشند.

:Follow

عبارت است از واژه هایي که در یک متن گونه ، بعد از واژه نحوی قرار می گيرند.

Follow(A)={a Belong T | s  $\Longrightarrow$  \* ....Aa...} بطور مثال بر**ا** ی قواعد توليد بالا داریم:

 $Follow(E)=\{$ ,]}

#### **نکته:**

برای محاسبه Follow در صورتی که واژه نحوی در انتهای سمت راست باشد،یا سمت راست آن ميرا باشد، Follow واژه نحوی سمت چپ قاعده توليد را محاسبه می کنيم.

بطور مثال بر**ا** ی قواعد توليد بالا داریم:

 $Follow(E)=Follow(E)=\{ )\}$ 

ساختن جدول ساختاریابی:

مرحله :١

ابتدا جدولی به صورت زیر تشکيل می دهيم که عناصر افقی واژه های زبان و عناصر عمودی واژه های نحوی می باشند:

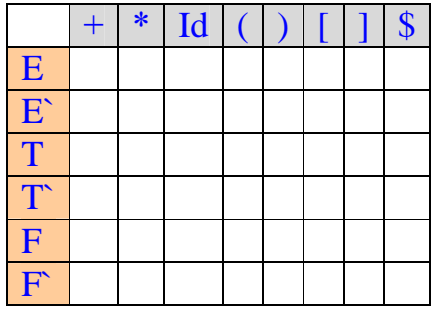

مرحله ٢ :

سپس First واژه های نحوی را محاسبه می کنيم و شماره قانونی که First از آن محاسبه شده است را، در سطر واژه نحوی مربوطه ، در زیرستونی که First آن می باشد ، قرارمی دهيم.

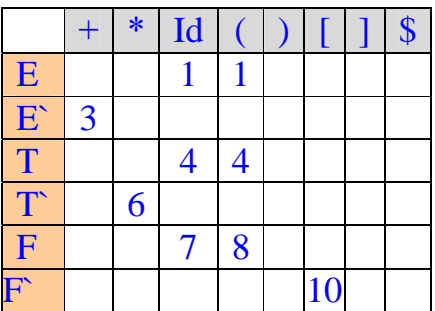

#### مرحله ٣ :

اگر واژه نحوی ميرا باشد، Follow آنرا حساب می کنيم و جدول را مانند مرحله قبل کامل

می کنيم:

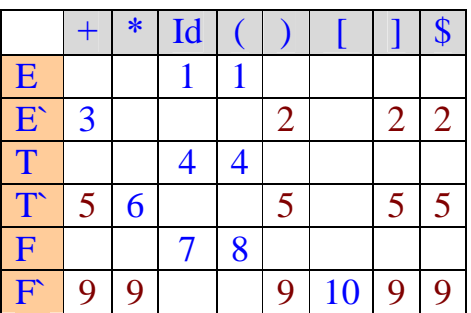

#### **نکته:**

\$ همواره در Follow واژه نحوی شروع وجود دارد.

 **تمرين :** گرامر عبارات مقایسه ای را بنویسيد و جدول پارسر را بکشيد.

# قاعده توليد چپ گرد:

قاعده توليد زیر یک قاعده توليد چپ گرد می با شد ، زیرا واژه نحوی سمت چپ ، عيناً درابتدای سمت راست قاعده توليد آ مده است :

**نکته:**

هرگاه در گرامری قاعده توليد چپ گرد داشته باشيم ، آ ن گرامر(1)LL نيست.

راه حل کلی حذ ف چپ گردی :

فرض کنيد گرامر چپ گردی به فرم زیر داشته باشيم:

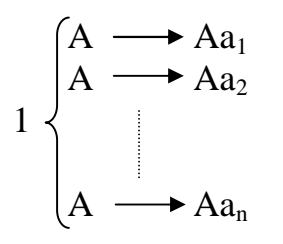

 $A \longrightarrow Aa$ 

# **[LearnElement.ir](http://www.LearnElement.ir)**

| \n $\begin{pmatrix}\n A & \longrightarrow b_1 \\  A & \longrightarrow b_2\n \end{pmatrix}$ \n                                  |
|----------------------------------------------------------------------------------------------------|
| \n $\begin{pmatrix}\n A & \longrightarrow b_1 \\  A & \longrightarrow b_m\n \end{pmatrix}$ \n                                  |
| \n $\begin{pmatrix}\n A & \longrightarrow & A(a_1   a_2   \ldots \ldots \ldots   a_n)^*$ \n                                    |
| \n $\begin{pmatrix}\n A & \longrightarrow & * \\   A & \longrightarrow & * \\   A & \longrightarrow & * \\   \end{pmatrix}$ \n |
| \n $\begin{pmatrix}\n A & \longrightarrow & * \\  A & \longrightarrow & * \\   \end{pmatrix}$ \n                               |
| \n $\begin{pmatrix}\n A & \longrightarrow & * \\   A & \longrightarrow & * \\   \end{pmatrix}$ \n                              |
| \n $\begin{pmatrix}\n A & \longrightarrow & * \\   A & \longrightarrow & * \\   \end{pmatrix}$ \n                              |
| \n $\begin{pmatrix}\n A & \longrightarrow & * \\   A & \longrightarrow & * \\   \end{pmatrix}$ \n                              |
| \n $\begin{pmatrix}\n A & \longrightarrow & * \\   A & \longrightarrow & * \\   \end{pmatrix}$ \n                              |
| \n $\begin{pmatrix}\n A & \longrightarrow & * \\   A & \longrightarrow & * \\   \end{pmatrix}$ \n                              |
| \n $\begin{pmatrix}\n A & \longrightarrow & * \\   A & \longrightarrow & * \\   \end{pmatrix}$ \n                              |
| \n $\begin{pmatrix}\n A & \longrightarrow & * \\   A & \longrightarrow & * \\   \end{pmatrix}$ \n                              |
| \n $\begin{pmatrix}\n A & \longrightarrow & * \\   A & \longrightarrow & * \\   \end{pmatrix}$ \n                              |
| \n $\begin{pmatrix}\n A & \longrightarrow & * \\$                                                                              |

لٍ

 $ST \longrightarrow$  if BE then ST EP  $\longrightarrow$  if BE then if BE then ST EP EP به ازای ورودی else دو راه مختلف داریم:

١) بجایEP اول ، Null و EP دوم ، st else قرار دهيم .

٢) بجایEP اول ، st else و EP دوم ، Null قرار می دهيم.

بنابرا ین گرامر فوق مبهم است.

 **تمرين :**  جدول پارس اچ١-گرامر else...then...if را بکشيد. این گرامر را با endif بنویسيد وجدول آنرا بکشيد. گرامر else...then...if بدون endif را طوری بنویسيد که قانون تطبيق else با آخرین if رعایت شود.

# پارسر (1) SLR) سار١-) :

قاعده توليد زیر را در نظر بگيرید:

1 E E+T 2 E T 3 T T\*F 4 T F 5 F id 6 F (E) فرض کنيد برای پارس کردن عبارت id\*id+id به ترتيب از قاعده توليدهای زیر استفاده کنيم : 1 3 5 4 5 2 E E+T E+T\*F E+T\*id E+F\*id E+id\*id 4 5 T+id\*id F+id\*id id+id\*id

35

#### **[LearnElement.ir](http://www.LearnElement.ir)**

حال سوا ل این است که اگر در جهت عکس حرکت کنيم ،با رعا یت چند قاعده می توان فقط با دانستن یک ورودی ، زبان را پارس کرد؟

#### **قاعده :**

متن گونه را از ا بتدا به ا نتها می خوانيم و در آن به د نبال سمت راست ترین واژه نحوی می گردیم و آنرا با یکی از قواعد توليد که همان سمت راست را دارد ،تطبيق می دهيم (به شرطی که ورودی بعدی درFollow سمت چپ باشد) و از آن استفاده می کنيم .

#### شرط (1)SLR بودن :

شرط (1) SLR بودن یک گرامر این است که وقتی Parser می خواهد از بين دو یا چند قاعده توليد ، قاعده ای را انتخاب کند ، ورودی بعدی به Parser کمک کند تا فقط یک قاعده توليد را انتخاب کند.

### $(1)$  دیاگرام  $SLR(1)$  (سار

دیاگرام (1)SLR مجموعه ای از State ها می باشد. هر State دارای تعدادی ورودی و خروجی می باشد . parser در هر State بر اساس اینکه ورودی اش با کدام خروجی از State منطبق است ، آن State را به مقصد State بعدی ترک خواهد کرد. ترک یک State با پذیرفتن یک واژه نحوی را Goto و با یک واژه زبان را Shift می نامند. در درون هر State تعدادی قاعده توليد قرارمی گيرد که در موقعيتی از سمت راستشان علامت **. (**نقطه) قرار گرفته است. علامت **. (**نقطه) قبل از هر واژه (چه نحوی <sup>و</sup> چه زبان) نشاندهنده این است که Parser در ورودیاش منتظر دریافت آن واژه می باشد. State ای که علامت **.** (نقطه) به انتهای سمت راست همه قاعدهای توليد موجود در آن رسيده

## **[LearnElement.ir](http://www.LearnElement.ir)**

باشد را Reduce می نامند.

هر State از دو قسمت تشکيل شده است :

-١ قسمت پایه

٢ – قسمت منتج

#### قسمت پایه :

از این قسمت برای ساختن قسمت منتج استفاده می شود. قسمت پایه state شروع همواره به صورت \$E. می باشد، که E واژه نحوی شروع گرامر می باشد.

قسمت منتج : این قسمت از روی قسمت پایه ساخته می شود ، بدین صورت که هر گاه در قسمت پایه علامت **.** ( نقطه ) قبل از یک واژه نحوی قرار داشته باشد ،در قسمت منتج تمام قاعده توليدهایی که سمت چپشان آن واژه نحوی قرار دارد ، نوشته می شوند ، با این تفا وت که درابتدای سمت راستشان علامت **.** (نقطه) قرار می گيرد <sup>و</sup> دوباره قاعده فوق در مورد این قاعده توليد (های) جدید اجرا می شود. این کار تا زمانی که ممکن باشد، ادامه می یابد.

#### **نکته :**

هميشه State اول گرامر ، شامل تمام قواعد توليد آن گرامر نيست. به عنوان مثال، دیاگرام (1)SLR گرامر مطرح شده در ابتدای بحث پارسر (1)SLR ،ترسيم شده است :

37

#### **[LearnElement.ir](http://www.LearnElement.ir)**

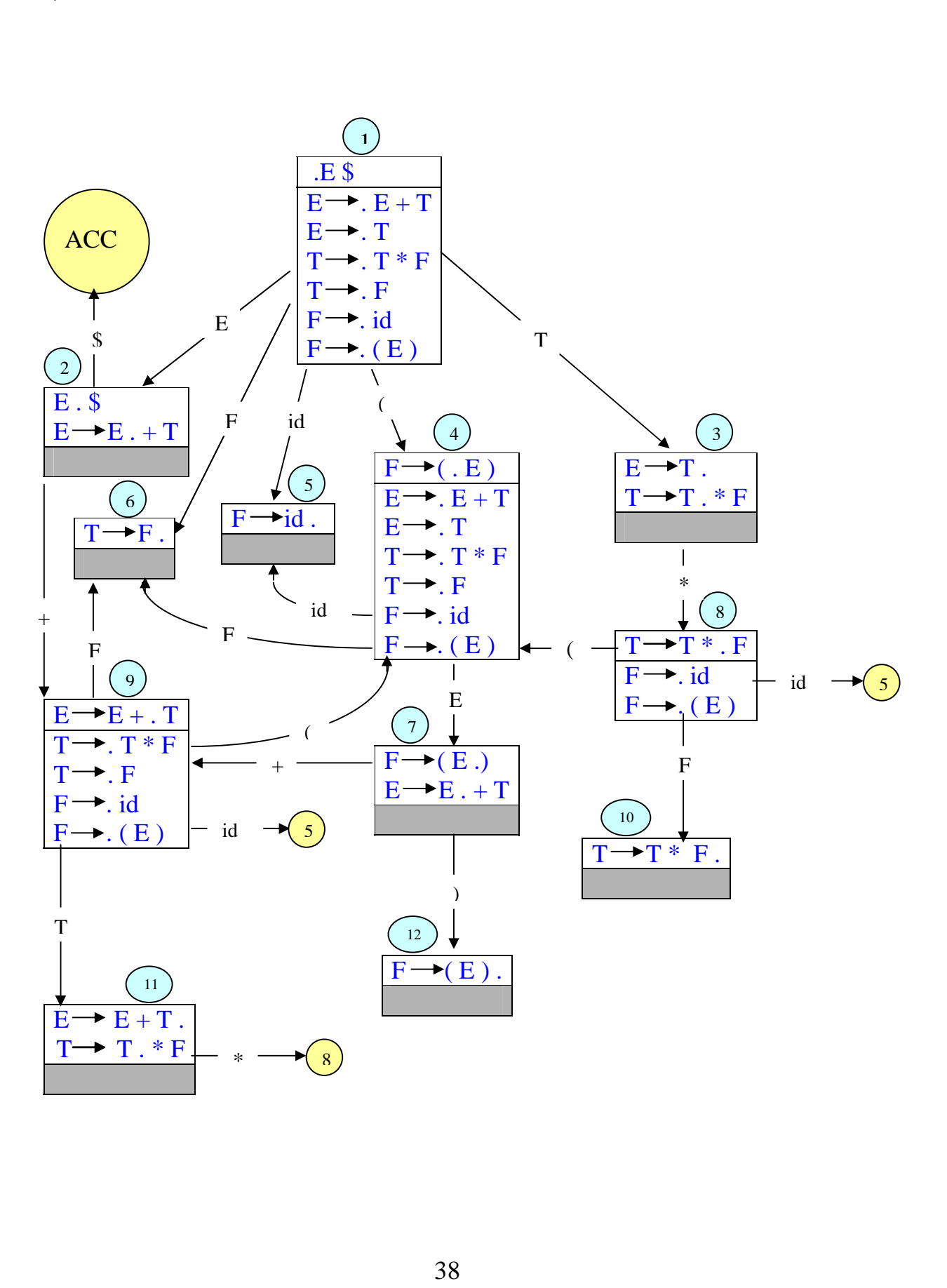

# **[LearnElement.ir](http://www.LearnElement.ir)**

#### تعریف Reduction) دستور Reduce(:

به قاعده توليدی که در آن علامت **.** به انتهای سمت راستش رسيده است، یک دستور Reduce) Reduction (می گویند.

نحوه ساختاریابی در یک گرامر(1)SLR با استفاده از دیاگرام آن :

در هر ساختاریابی هميشه شماره State شروع ، اولين عددی است که درون Stack Parse قرار می گيرد. درمرحله بعد Parser با گرفتن ورودی بعدی اش ،وارد State دیگری می شود و شماره اینState درون Stack Parse قرار می گيرد.اگرورودی Parser طوری بود که با پذیرفتن آن ، در State جدید به یک Reduction رسيدیم ، در این حالت Stack Parse به اندازه تعداد واژه های قبل از نقطه Pop می شود و از State ای که شماره آن در Top ، Stack Parse قرار دارد با واژه نحوی موجود در سمت چپ قاعده Reduction ، خارج می شویم ، در غير اینصورت با توجه به ورودی وارد State بعدی می شویم. در هر Reduction یک واژه زبان توسط Parser پذیرفته می شودو برای مراحل بعدی از واژه های باقيمانده استفاده می شود.

باید بتوانيم با تکرار کارهای فوق به State پایانی (ACC (برسيم ،در غير این صورت عبارت داده شده از لحاظ ساختاری ، دارای خطا است .

#### **نکته :**

توجه داشته باشيد که درانتهای هر عبارت علامت \$ وجود دارد وParser با پذیرفتن این علامت وارد State پایانی (ACC (می شود.

برای درک بهتر ، به مثال صفحه بعد توجه کنيد.

**مثال :**

نحوه ساختاریابی عبارت c\*b+a را با استفاده از دیاگرام (1)SLR فوق نشا ن دهيد.

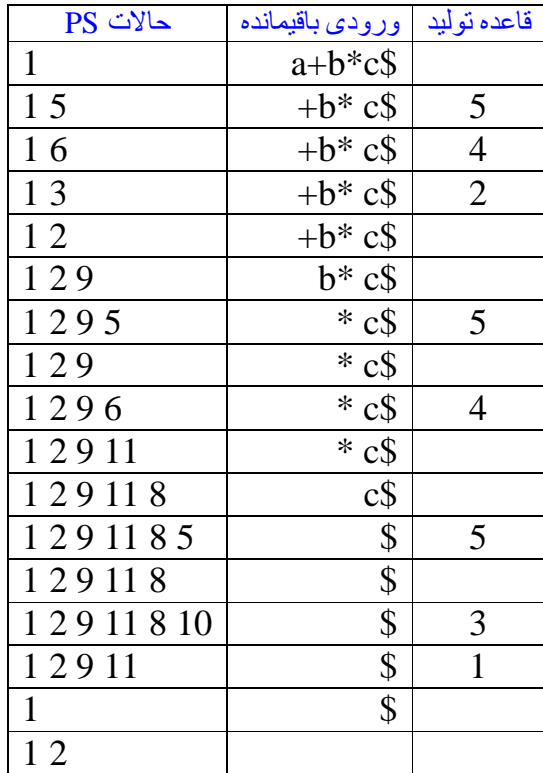

J  **تمرين :** با گرامر (1)SLR گرامر اچ١- عبارات ریاضی را کشيده و نحوه ساختاریابی عبارت

c+b\*a را نشان دهيد.

 $SLR(1)$  جدول

 $\overline{a}$ 

جدول (1)SLR از روی دیاگرام (1)SLR بدست می آید.

40

مراحل تکميل جدول(1)SLR گرامر زیر توضيح داده شده است :

 $1 E \longrightarrow E+T$  $2 E \rightarrow T$  $3 T \rightarrow T*F$  $4 T \rightarrow F$  $5 F \longrightarrow id$  $6 F \longrightarrow (E)$ 

مرحله :١

ابتدا جدولی به صورت زیر تشکيل می دهيم که عناصر افقی مجموعه واژه های زبان و واژه های نحوی وعلامت \$ و عناصر عمودی شماره State ها می باشند:

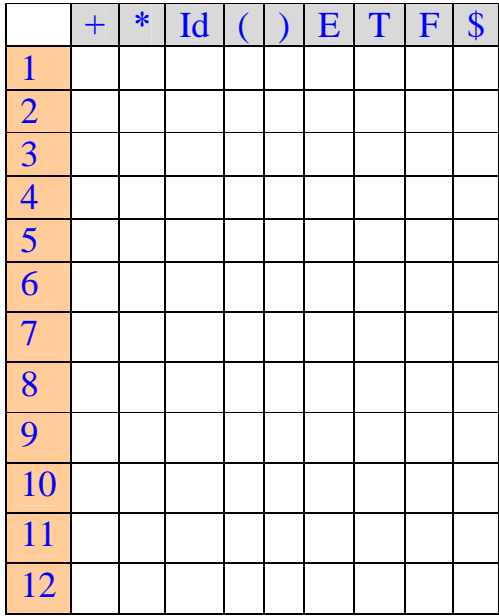

مرحله ٢ :

سپس Shiftها و GoToهای State ,i را به صورت خلاصه شده S وG و با اندیس شماره State بعد ، در سطر i و در ستونهای مربوطه جدول قرار می دهيم:

41

## **[LearnElement.ir](http://www.LearnElement.ir)**

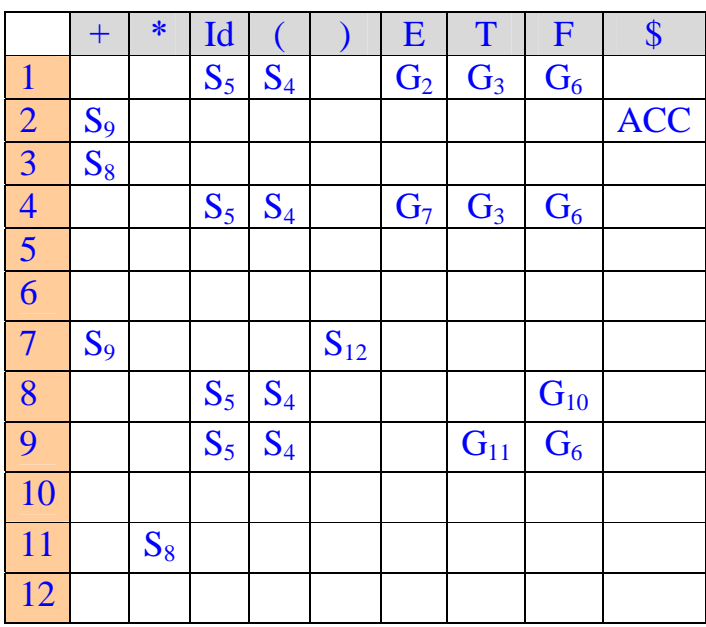

**توجه:** اگر به State پایانی رسيدیم ، واژه ACC را در جدول قرار می دهيم.

مرحله ٣ :

در این مرحله Reduceهای State ,i را به صورت خلاصه شده R و با اندیس شماره قاعده

توليدی که Reduce در آن اتفاق افتاده است ، را در سطر i ، و درزیرستونهای Follow

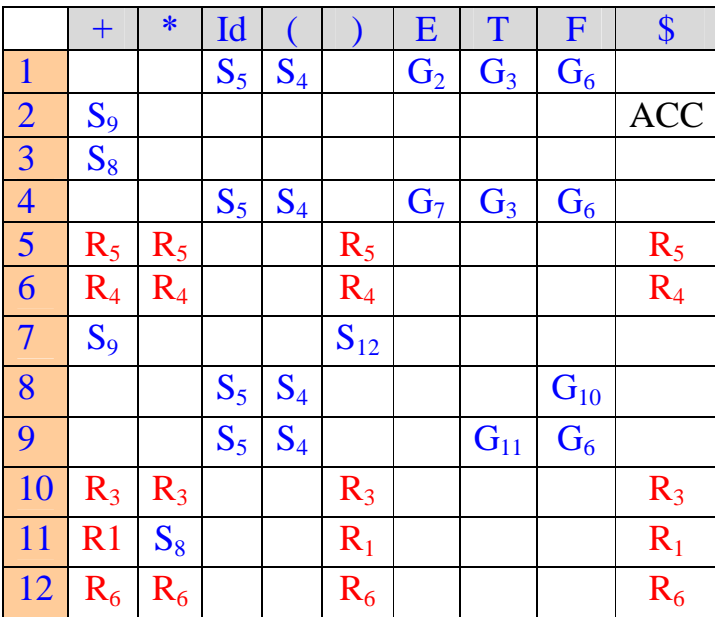

واژه نحوی سمت چپ در جدول قرار می دهيم:

42

مرحله ۴ :

Ī

در این مرحله خانه های خالی باقی مانده را پر می کنيم بدین ترتيب که اگر خانه خالی در زیر ستون ، یک واژه نحوی بود ،در آن خانه (Error Compiler (CE و در غير اینصورت (Error (E نوشته می شود:

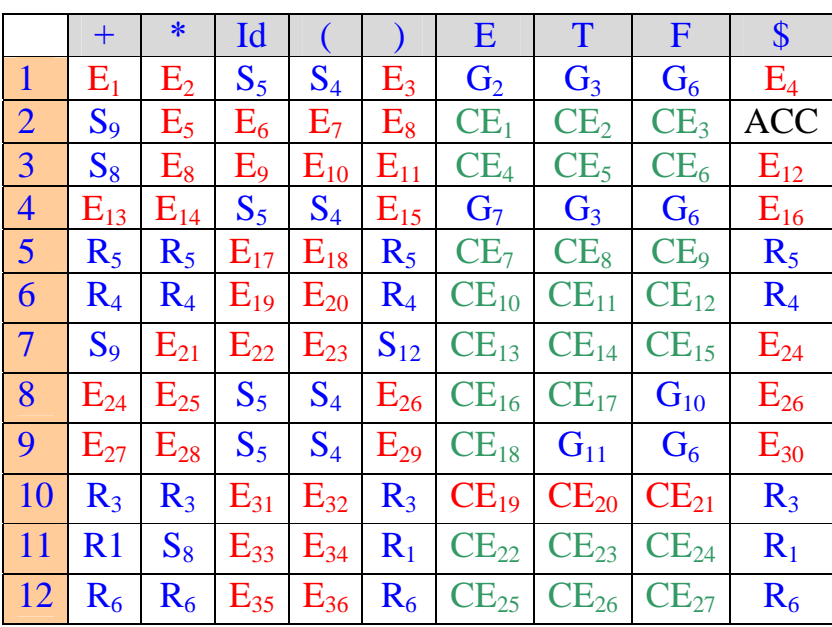

J **توجه :** در بعضی خانه ها دو دستور قرار می گيرد که یکی از آنها با توجه به قواعد تقدم حذف **تمرين :** دیاگرام(1)SLR گرامر زیر را بکشيد و از روی آن جدول (1)SLR را بدست آورید. خواهد شد.  $E \longrightarrow E+E$  $E \longrightarrow E*E$  $E \longrightarrow id$  $E \longrightarrow (E)$ 

43

### $SLR(1)$  بهينه كردن جدول

در ردیفهایی که فقط دستور Reduce وجود دارد ، امکان نوعی بهينه سازی وجود دارد.  $\rm G_i$  فرض کنید که ردیف i ام فقط شامل دستور  $\rm R_k$  (Reduce) باشد، اگر در جدول ، دستور  $\text{SR}_k$ وجود نداشته باشد، می توان ردیف i ام را حذف کردو در جدول بجای دستور Si دستور را قرار داد. نحوه عملکرد دستور SR به صورت زیر است:

SR: Token := Scanner;  $Pop<sub>PS</sub>$  (GT[N].RHSL-1)  $Push_{PS}(PT[Top_{PS}, GT[N].LHS].Number)$  $CG(N)$ ;

به عنوان مثال جدول (1)SLR صفحه قبل بهينه شده است:

![](_page_43_Picture_359.jpeg)

توجه کنيد که رديف 10 و 6 را نمی توان حذف کرد. زير ا دستور های  $G_6$ و  $G_{10}$ وجود دارد.

نحوه ساختاریابی در یک گرامر(1)SLR با استفاده ازجدول آن:

در این نوع ساختاریابی ابتدا جدول GT را تشکيل می دهيم.

#### **[LearnElement.ir](http://www.LearnElement.ir)**

نحوه تشکيل جدول GT :

جدولی به صورت زیر تشکيل می دهيم که عناصر افقی به ترتيب ابتدا واژه نحوی سمت چپ یک قاعده توليد(LHS (وسپس طول سمت راست همان قاعده توليد (RHSL (و عناصر عمودی شماره قاعده توليد می باشند:

![](_page_44_Picture_269.jpeg)

#### **نکته :**

RHSL قاعده توليد ميرا برابر0 است.

بعد از تشکيل جدولGT برای ساختاریابی از Procedure های زیر استفاده می کنيم :

Procedure BUParser Push  $_{PS}(1)$ : Token := Scanner; Loop  $(A,N) := PT$  [Top<sub>pS</sub>, Token]; Case A of  $S: Push_{PS}(N); Token := Scanner;$  $R : Pop_{PS}$  (GT [N].RHS);  $Push_{PS}$  (PT [Top $_{PS}$ , GT [N].LHS].N);  $CG(N)$ ; E : Error handler (N); CE : Compiler error ; ACC : Exit ; endCase endLoop

endProcedure

![](_page_45_Figure_0.jpeg)

![](_page_45_Figure_1.jpeg)

 endcase endprocedure

![](_page_45_Figure_3.jpeg)

#### $\cdot$  LL $(1)$  و SLR $(1)$  :

 $P$  در جدول (1)SLR برابر  $P^*$  می باشد که در آن L ماکزیمم طول سمت راست و P تعداد قواعد توليد می باشد.

46

### **[LearnElement.ir](http://www.LearnElement.ir)**

در جدول (LL(1) بر ابر  $\Gamma^*\Gamma$  می باشد که در آن  $\mathrm{T}$  تعداد  $\mathrm{D}$ ها می باشد  $\mathrm{Order}$ حجم جدول (1)SLR بيش از دو برابر جدول(1)LL می باشد. پارسر (1)SLR هيچ مزیتی بر پارسر (1)LL ندارد و تنها در حالتی از آن استفاده می کنند که گرامر (1)LL نشود.

خطا پردازی (Error handling) :

![](_page_46_Figure_2.jpeg)

Handler Error خطاهای زمان Compile را کنترل می کند.

انواع خطاهای زمان اجرا:

-١ خطاهایی که کامپایلربرای کشف آن نمی تواند کد توليد کند و یا اینکه اگر هم کد توليد کند ،آن کد هزینه بر است و به صرفه نيست . کشف این نوع خطا را بهتر است به عهده سيستم عامل گذاشت مانند خطای Overflow.

-٢ بعضی از خطاها هم توسط سيستم عامل قابل تشخيص نيستند که در این مورد کامپایلر باید کد کشف خطا را توليد کند مانند خطای range of out Subscript .

-٣ خطاهایی که کامپایلربرای کشف آن می تواند کد توليد کند ولی این کار هزینه بسيار بالایی دارد. کشف این نوع خطا را بهتر است به عهده سيستم عامل گذاشت مانند خطای تقسيم بر صفر.

47

#### **[LearnElement.ir](http://www.LearnElement.ir)**

#### انواع خطاهای زمان کامپایل:

این نوع خطا توسط Scanner ،Parser وGenerator Code کشف می شوند.

خطاهای قابل کشف توسط Scanner :

![](_page_47_Figure_3.jpeg)

-٢ خطاهای مفهومی (Semantic(: به عنوان مثال اگر در حالتی که متغير InDCL روشن است ،id در Symtab پيدا شود ،این Error رخ می دهد. کشف این خطا خارج از وظایف واژه یابی Scanner است.

خطاهای قابل کشف توسط Parser :

خطاهای دستوری (Error Syntax (را کشف می کند. مثلا در گرامر (1)LL ، Match نشدن با ورودی و یا در گرامر (1)SLR ، مراجعه به خانه ای که در آن E یا CE نوشته شده  $\rm\,CB$ است ، خطاهای دستوری هستند که توسط Parser کشف می شوند.

خطاهای قابل کشف توسط Generator Code :

خطاهای مفهومی (Semantic Error) را کشف می کند. این خطاها عمدتا توسط روتین Type Check کشف می شوند.مثلا خطای جمع یک کاراکتر با یک عدد صحيح اینجا کشف می شود.

48

#### **[LearnElement.ir](http://www.LearnElement.ir)**

#### **نکته :**

فرض کنيد در ورودی عبارت ... then B+A if را داشته باشيم که A و B اعداد صحيح هستند ، چون در Parser داریم:

 $st \longrightarrow \text{if } BE \text{ then } ...$ 

Parser بعد از if بدنبال یک عبارت Boolean می گردد و از آنجایی که B+A عبارت Boolean نيست ، لذا Parser در اينجاSyntax Error می گيرد.اگر در روال مفهومی Branch از Type Chek استفاده می کردیم ، خطای فوق به عنوان یک خطای مفهومی ، کشف می شد. پس از کشف خطا ، کامپایلر دو راه دارد:

-١ برنامه را متوقف ساخته و پيغام خطا بدهد که در اینحالت می تواند دو روش را انتخاب کند: الف) پس از رفع خطا توسط برنامه نویس ، کامپایلر از همان خط به بعد کامپایل را ادامه بدهد. برای این منظور نياز به یک Editor هوشمند داریم. ب) پس از رفع خطا توسط برنامه نویس ، کامپایلر از ابتداشروع به کامپایل کند.

-٢ کامپایلر خطاها را رد کند و در نهایت ليستی از خطاها را بر گرداند که در اینحالت نيز می تواند دو روش را انتخاب کند:

 الف) یک یا بيشتر کاراکتر را در ورودی Insert یا از ورودی Delete کنيم، تا Match صورت بگيرد.

ب) $\operatorname{Top}_{\mathrm{SS}}(\mathcal{L})$ را به نحوی عوض کنيم ، تا  $\operatorname{Match}$  صورت بگيرد.

49

#### **[LearnElement.ir](http://www.LearnElement.ir)**